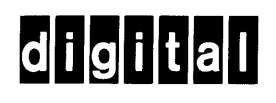

 $\overline{\phantom{a}}$ 

SOFtware

# **OS/8 Error Messages**

Order No. AA-H610A-TA

more inch 30,000 installed worldwide

#### First Printing, March 1979

The information in this document is subject to change without notice and should not be construed as a commitment by Digital Equipment Corporation. Digital Equipment Corporation assumes no responsibility for any errors that may appear in this document.

The software described in this document is furnished under a license and may only be used or copied in accordance with the terms of such license.

No responsibility is assumed for the use or reliability of software on equipment that is not supplied by DIGITAL or its affiliated companies.

Copyright  $(C)$  1979 by Digital Equipment Corporation

The postage-prepaid READER'S COMMENTS form on the last page of this document requests the user's critical evaluation to assist us in preparing future documentation.

The following are trademarks of Digital Equipment Corporation:

 $\mathbf{P}$ 

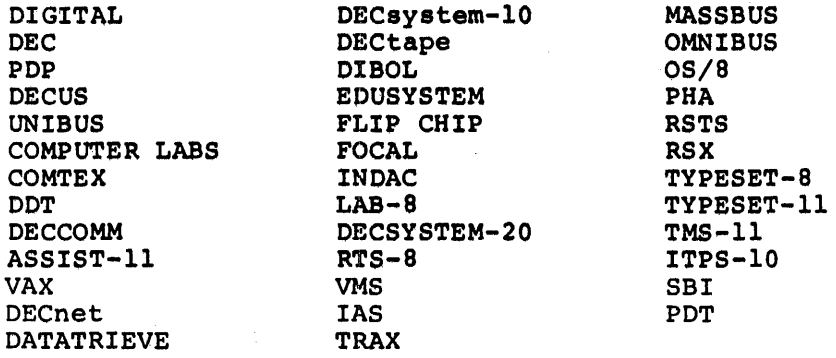

オーバー スーパー・アール

# **08/8 Error Messages**

#### Order No. AA-H610A-TA

Report Follows and the second property  $\sim 10^{-1}$  .  $\mathcal{M}(\mathcal{G})$  , the set of  $\mathcal{M}$  $Q_{\lambda}(\mathbf{Y}) = \mathbb{E}[\mathbf{Y}^{\mathbf{X}}] = \mathbb{E}[\mathbf{Y}]$  $\sim 5\,$   $_{\odot}$  .

 $\mathcal{A}=\mathcal{M}(\mathcal{A})\oplus\mathcal{A}(\mathcal{A})\oplus\mathcal{A}(\mathcal{A})\oplus\mathcal{B}(\mathcal{A})\oplus\mathcal{B}(\mathcal{A})\oplus\mathcal{B}(\mathcal{A})\oplus\mathcal{A}(\mathcal{A})$  $\mathcal{O}_{\mathcal{A}^{\mathrm{op}}}$ 

 $\begin{split} \mathcal{L}^{(1)}_{\mathcal{M}}(\mathcal{F}_{\mathcal{M}}^{\mathcal{M}}(\mathcal{F}_{\mathcal{M}}^{\mathcal{M}}(\mathcal{F}_{\mathcal{M}}^{\mathcal{M}}(\mathcal{F}_{\mathcal{M}}^{\mathcal{M}}(\mathcal{F}_{\mathcal{M}}^{\mathcal{M}}(\mathcal{F}_{\mathcal{M}}^{\mathcal{M}}(\mathcal{F}_{\mathcal{M}}^{\mathcal{M}}(\mathcal{F}_{\mathcal{M}}^{\mathcal{M}}(\mathcal{F}_{\mathcal{M}}^{\mathcal{M}}(\mathcal{F}_{\mathcal{M}}^{\mathcal{M}}(\mathcal{F}_{\math$  $\mathcal{L}_{\text{max}}$  and  $\mathcal{L}_{\text{max}}$ 

**Contract** 

#### **ABSTRACT**

This document describes the error messages generated by the 05/8 Monitor, languages, editors, and other system programs.

 $\mathcal{L}^{\mathcal{A}}(\mathcal{A})=\mathcal{L}^{\mathcal{A}}(\mathcal{A})=\mathcal{L}^{\mathcal{A}}(\mathcal{A})=\mathcal{L}^{\mathcal{A}}(\mathcal{A})=\mathcal{L}^{\mathcal{A}}(\mathcal{A})=\mathcal{L}^{\mathcal{A}}(\mathcal{A})=\mathcal{L}^{\mathcal{A}}(\mathcal{A})=\mathcal{L}^{\mathcal{A}}(\mathcal{A})=\mathcal{L}^{\mathcal{A}}(\mathcal{A})=\mathcal{L}^{\mathcal{A}}(\mathcal{A})=\mathcal{L}^{\mathcal{A}}(\mathcal{A})=\mathcal{L}^{\mathcal{$ 

## SUPERSESSION/UPDATE INfORMATION: This manual supersedes sections of the

OS/8 Handbook (OEC·S8-0SHBA·A·O) **and the OS/8 Handbook Update** (OEC-S8-0SHBA-A·ON4).

 $\mathcal{F}=\mathcal{F}_\mathcal{C}$  the state  $\mathcal{F}_\mathcal{C}$ 

and group of

OPERATING SYSTEM AND VERSION: 05/8 V3D

To order additional copies of this document, contact the Software Distribution Center, Digital Equipment Corporation, Maynard, Massachusetts 01754

digital equipment corporation • maynard. massachusetts

#### First Printing, March 1979

The information in this document is subjeot to change without notice and should not be construed as a commitment by Digital Equipment corporation. Digital Equipment Corporation assumes no responsibility for any errors that may appear in this document.

The software described in this document is furnished under a license and may only be used or copied in accordance with the terms of such license.

No responsibility is assumed for the use or reliability of software on equipment that is not supplied by DIGITAL or its affiliated companies.

Copyright  $(C)$  1979 by Digital Equipment Corporation

The postage-prepaid READER'S COMMENTS form on the last page of this document requests the user's critical evaluation to assist us in preparing future documentation.

The following are trademarks of Digital Equipment Corporation:

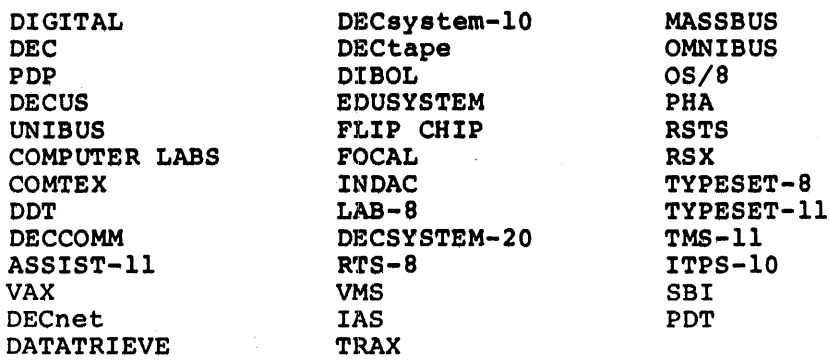

#### DOCUMENTATION SET FOR OS/8

OS/8 SYSTEM GENERATION NOTES (AA-H606A-TA)

The System Generation Notes provide the information you need to get a new OS/8 system running.

05/8 SYSTEM REFERENCE MANUAL (AA-H607A-TA)

The System Reference Manual describes OS/8 system conventions, keyboard commands, and utility programs.

OS/8 TECO REFERENCE MANUAL (AA-H608A-TA)

The TECO Reference Manual describes the 05/8 version of this character-oriented text editing and correcting program.

OS/8 LANGUAGE REFERENCE MANUAL (AA-H609A-TA)

The Language Reference Manual describes all languages supported by OS/8, including BASIC, FORTRAN IV, and the PAL8 assembly language.

OS/8 ERROR MESSAGES (AA-H610A-TA)

This manual lists in alphabetical order all error messages generated by 05/8 system programs and languages.

*iii* 

This manual is provided for your convenience. Error messages generated by OS/8 programs appear in alphabetical order and are identified by the system program by which they are generated. This manual is only a summary. Refer to the appropriate manuals for more detailed information about error conditions.

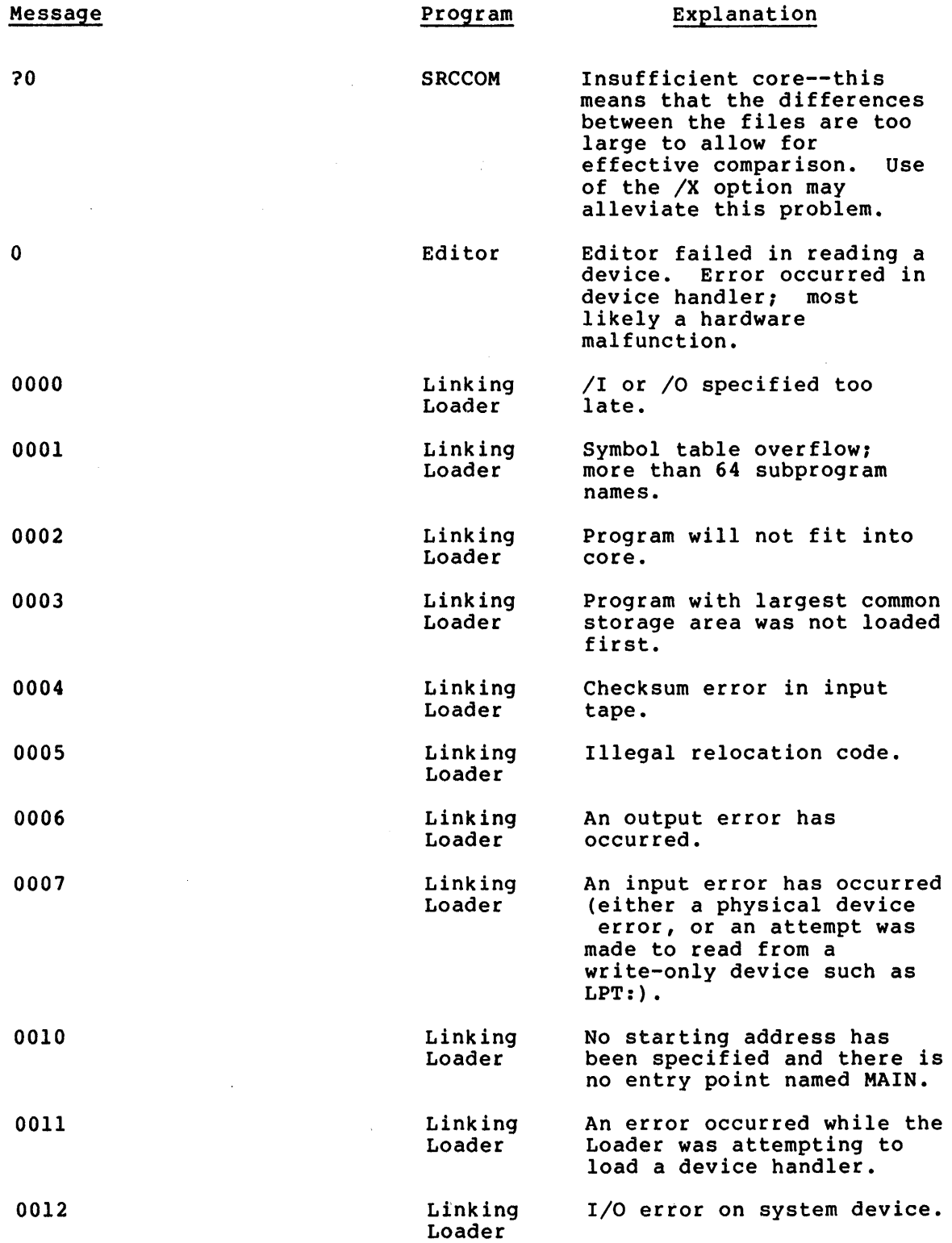

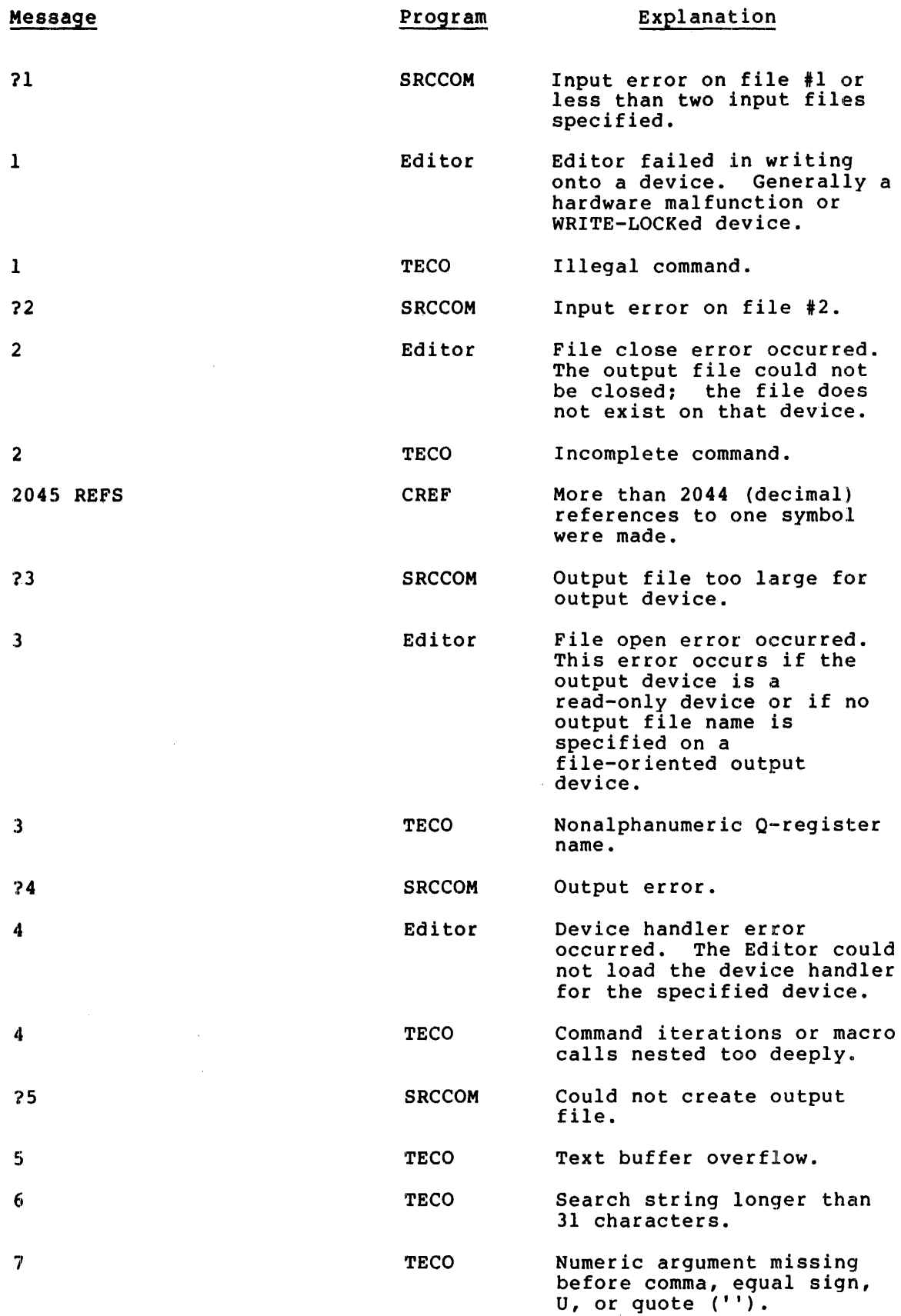

 $\sim$ 

 $\sim 10^{-1}$ 

 $\sim 10^{11}$ 

 $\gamma_{\rm s}$ 

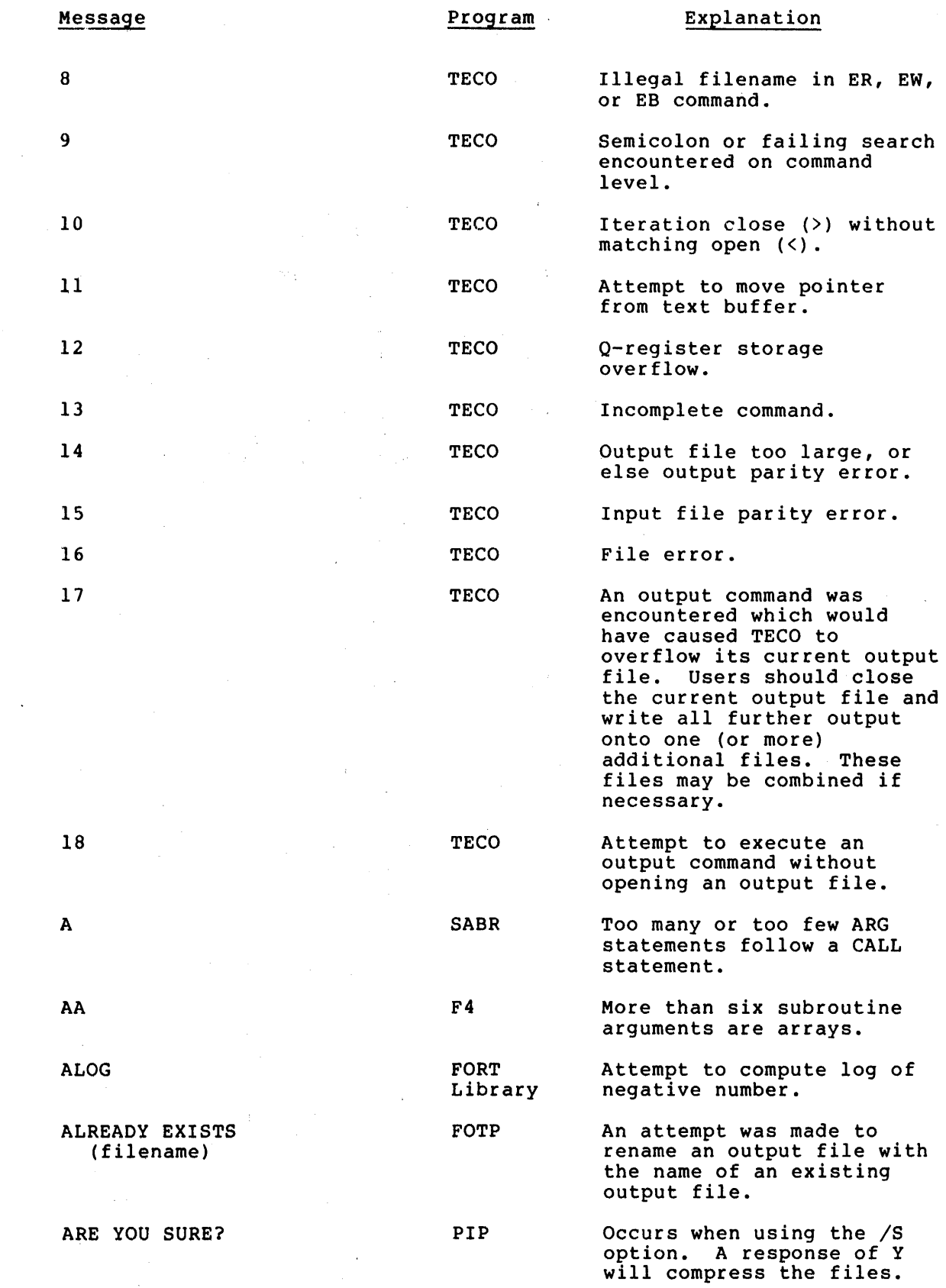

 $\sim 10^7$ 

## OS/8 SYSTBM BRROR MBSSAGB MANUAL

t  $\begin{array}{c} \rule{0pt}{2ex} \rule{0pt}{2ex} \rule{0pt}{$ j Ť

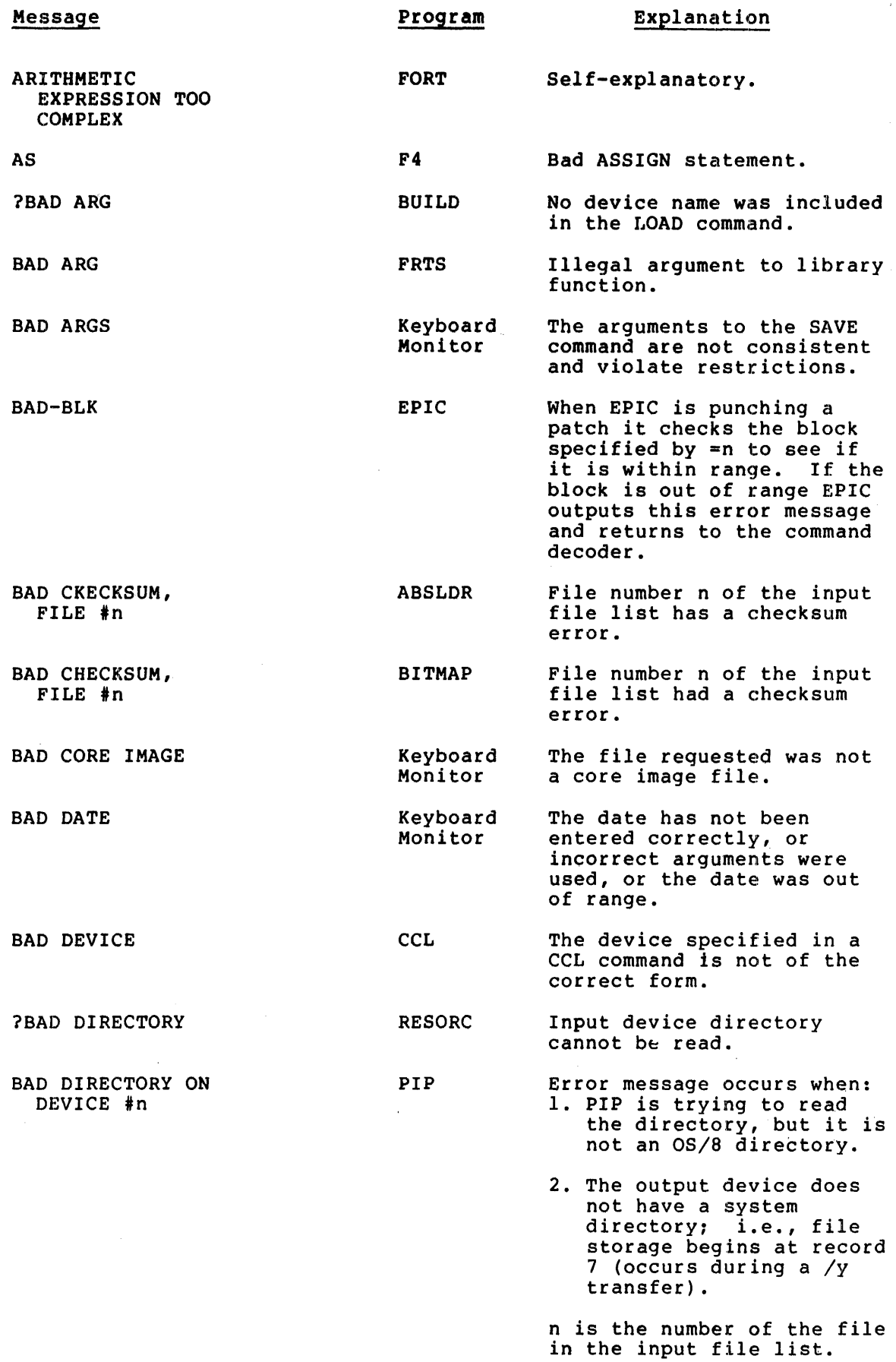

4

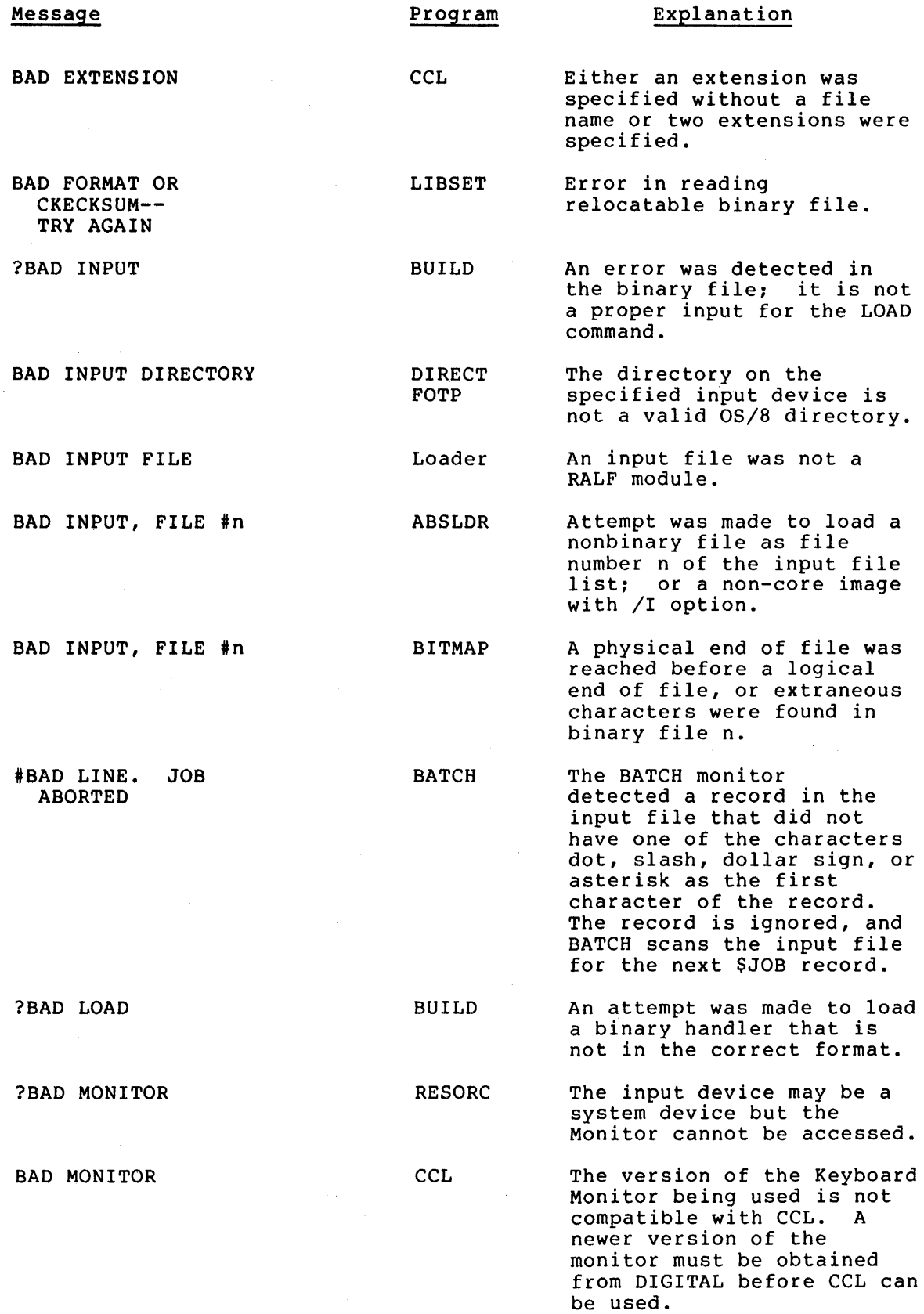

 $\sim$ 

 $\bar{z}$ 

 $\sim$ 

 $\hat{\mathcal{A}}$ 

 $\sim 10^{-11}$ 

5

 $\sim$   $\alpha$ 

 $\begin{bmatrix} 1 \\ 1 \\ 1 \end{bmatrix}$ 

 $\frac{1}{2} \left( \frac{1}{2} \right)$  ,  $\frac{1}{2} \left( \frac{1}{2} \right)$ 

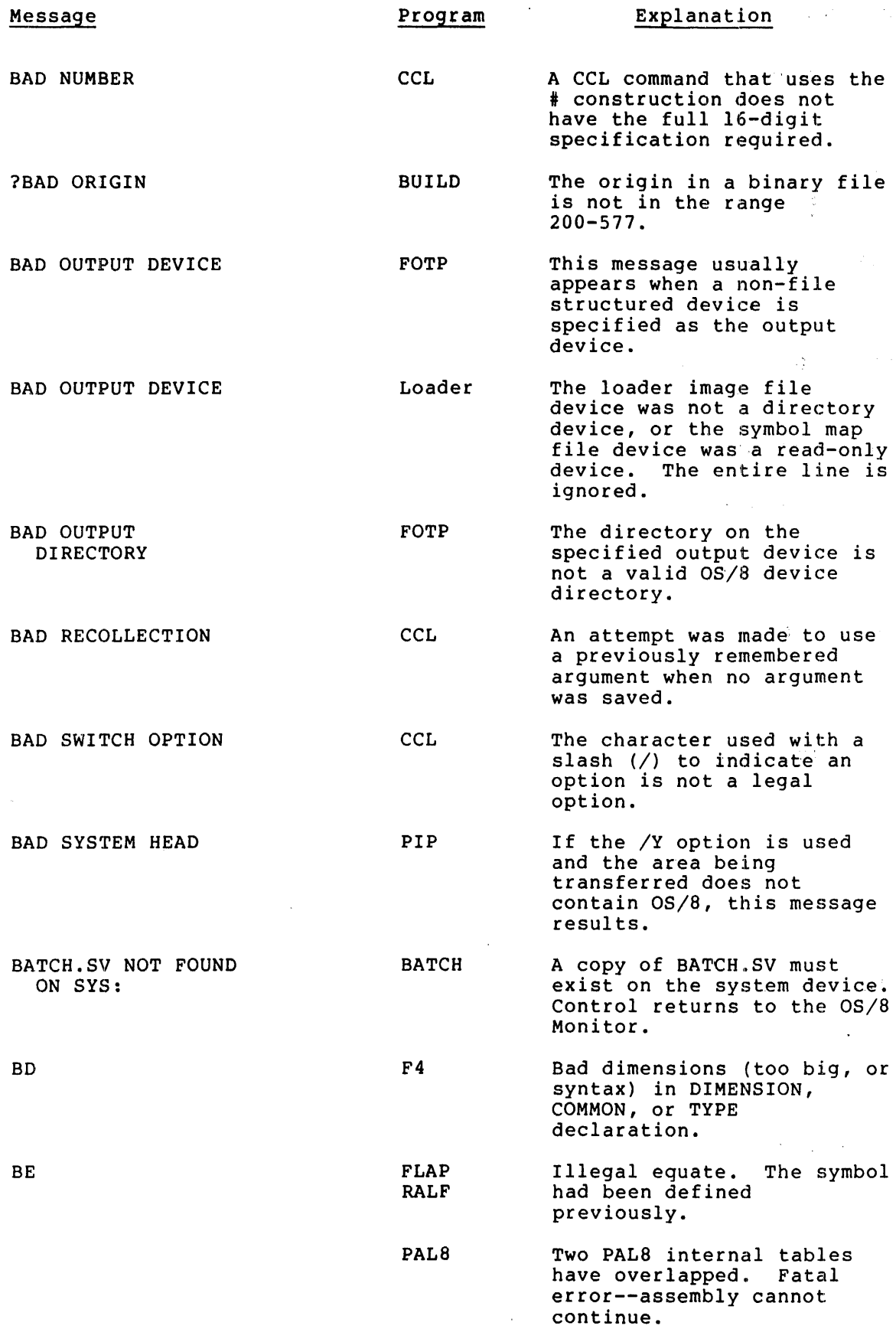

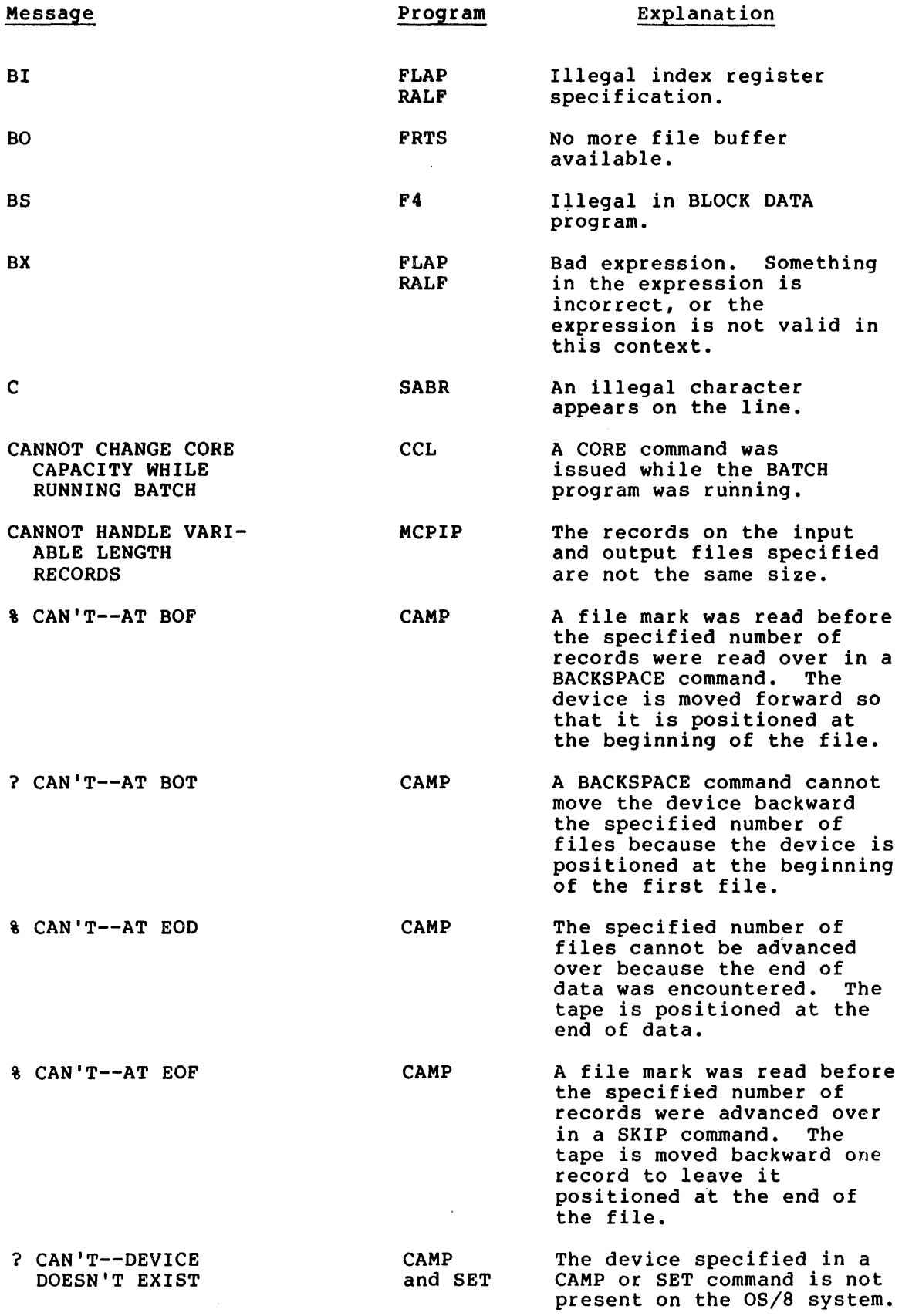

 $\hat{r}$ 

 $\sim$ 

 $\mathbf{v}$  .

 $\sim$   $\lambda$  .

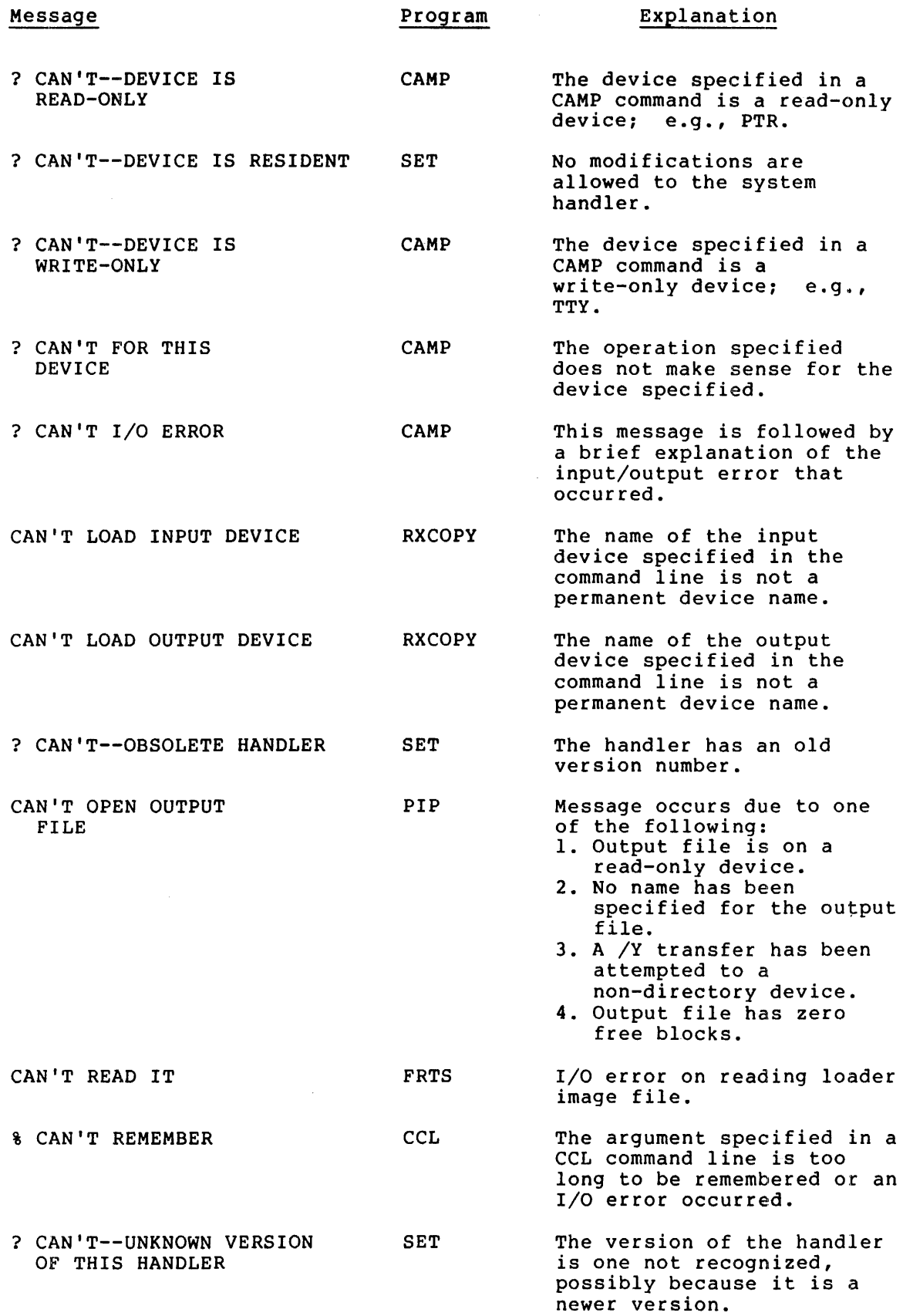

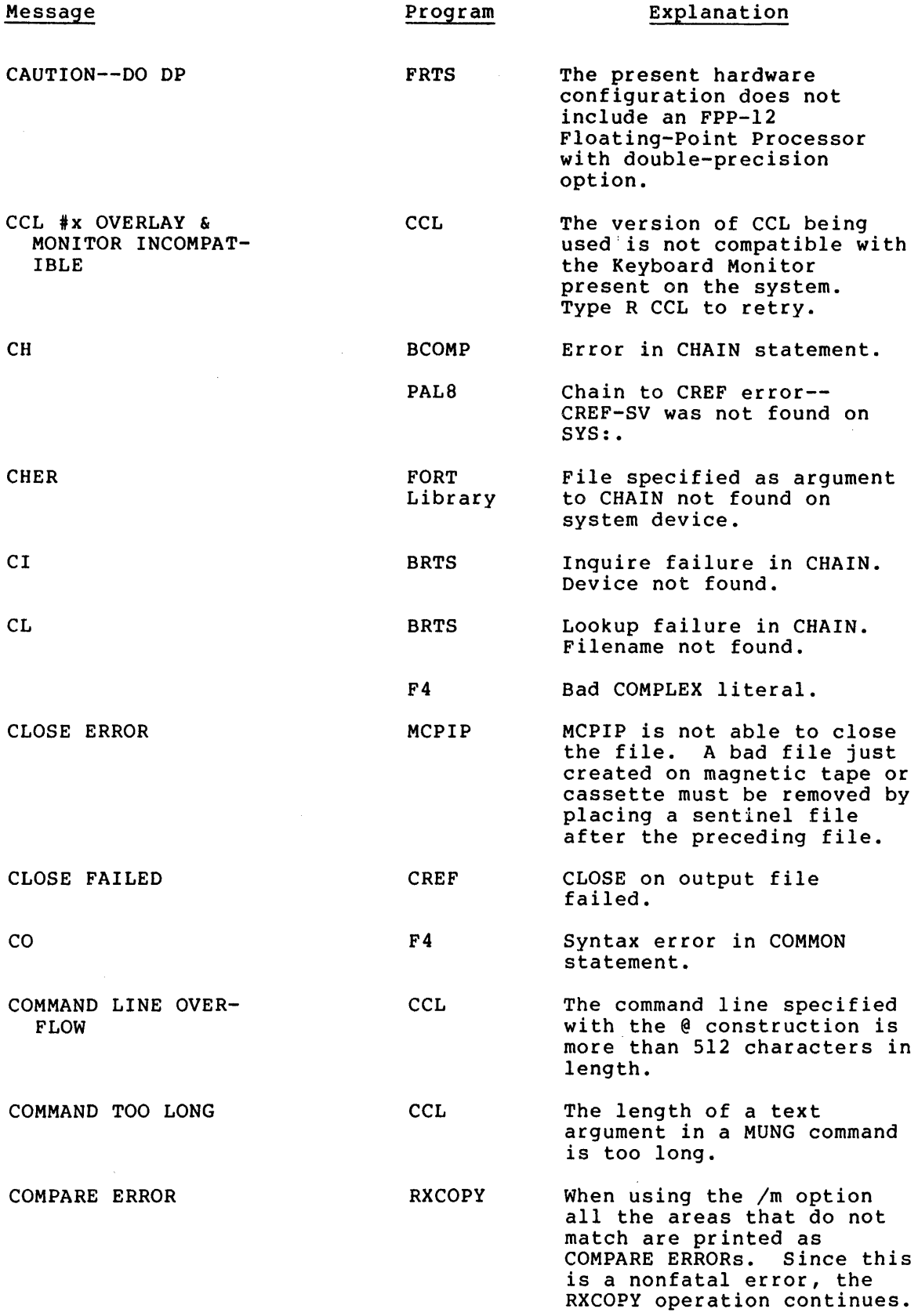

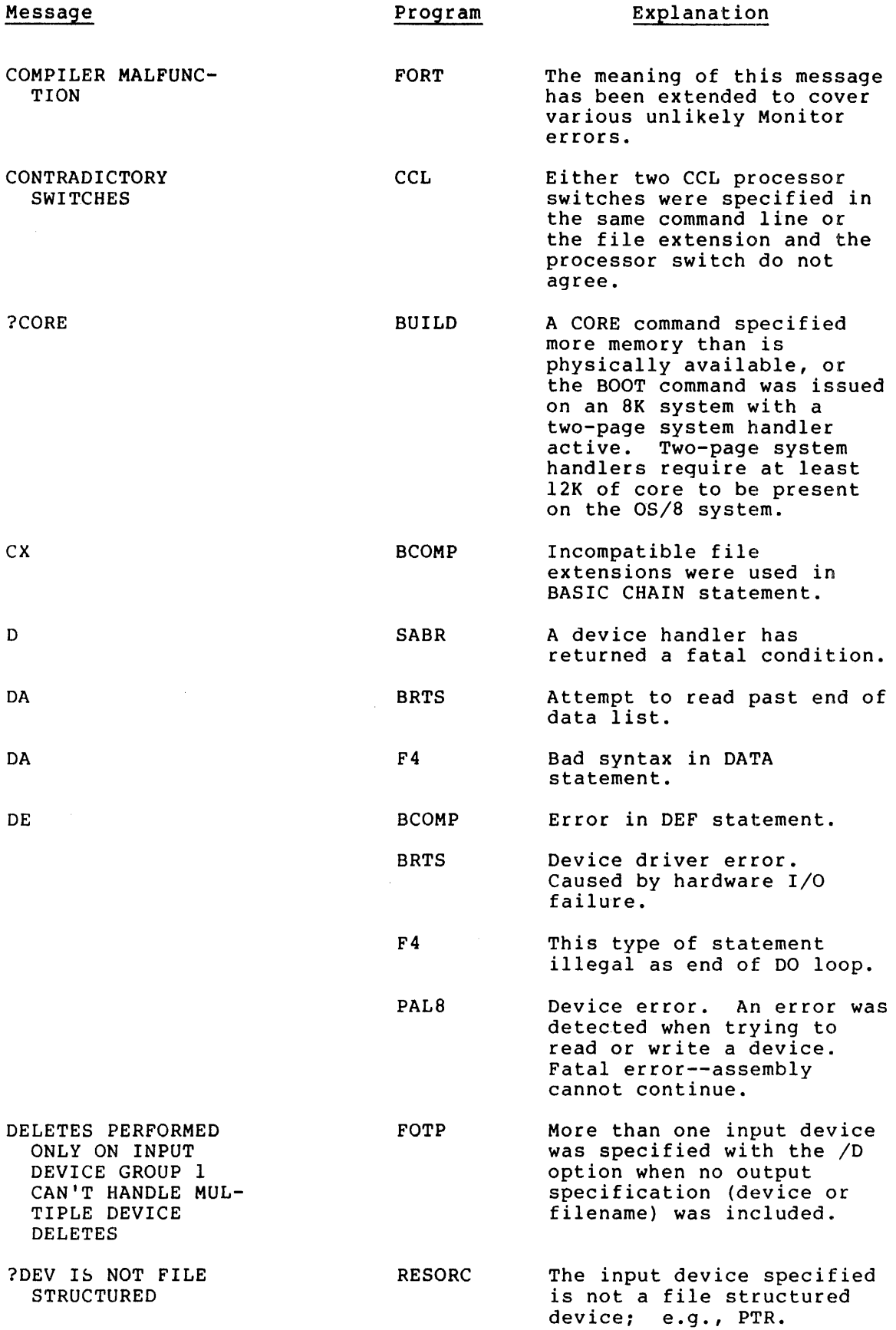

 $\sim$ 

## OS/8 SYSTBM BRROR MBSSAGB MANUAL

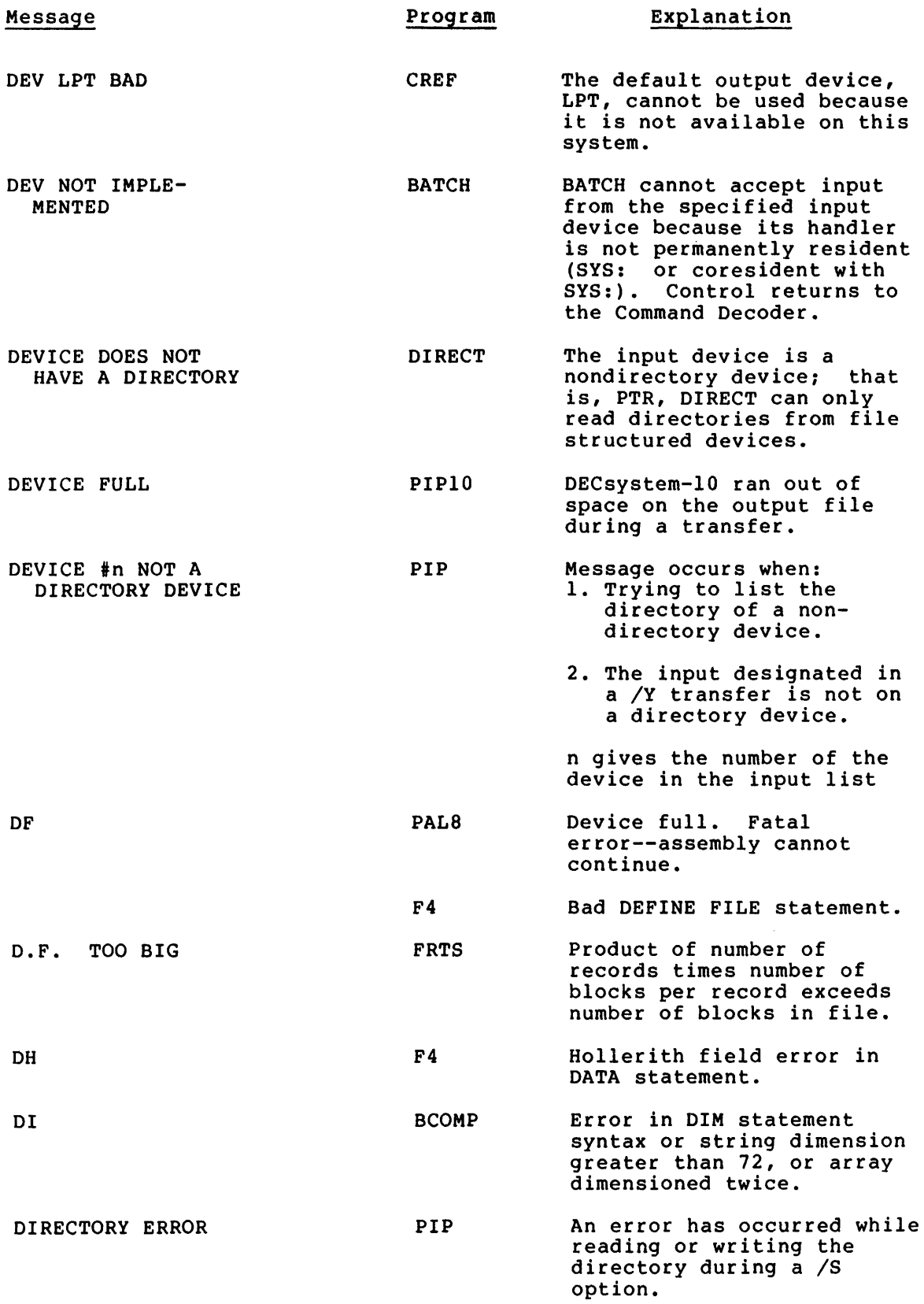

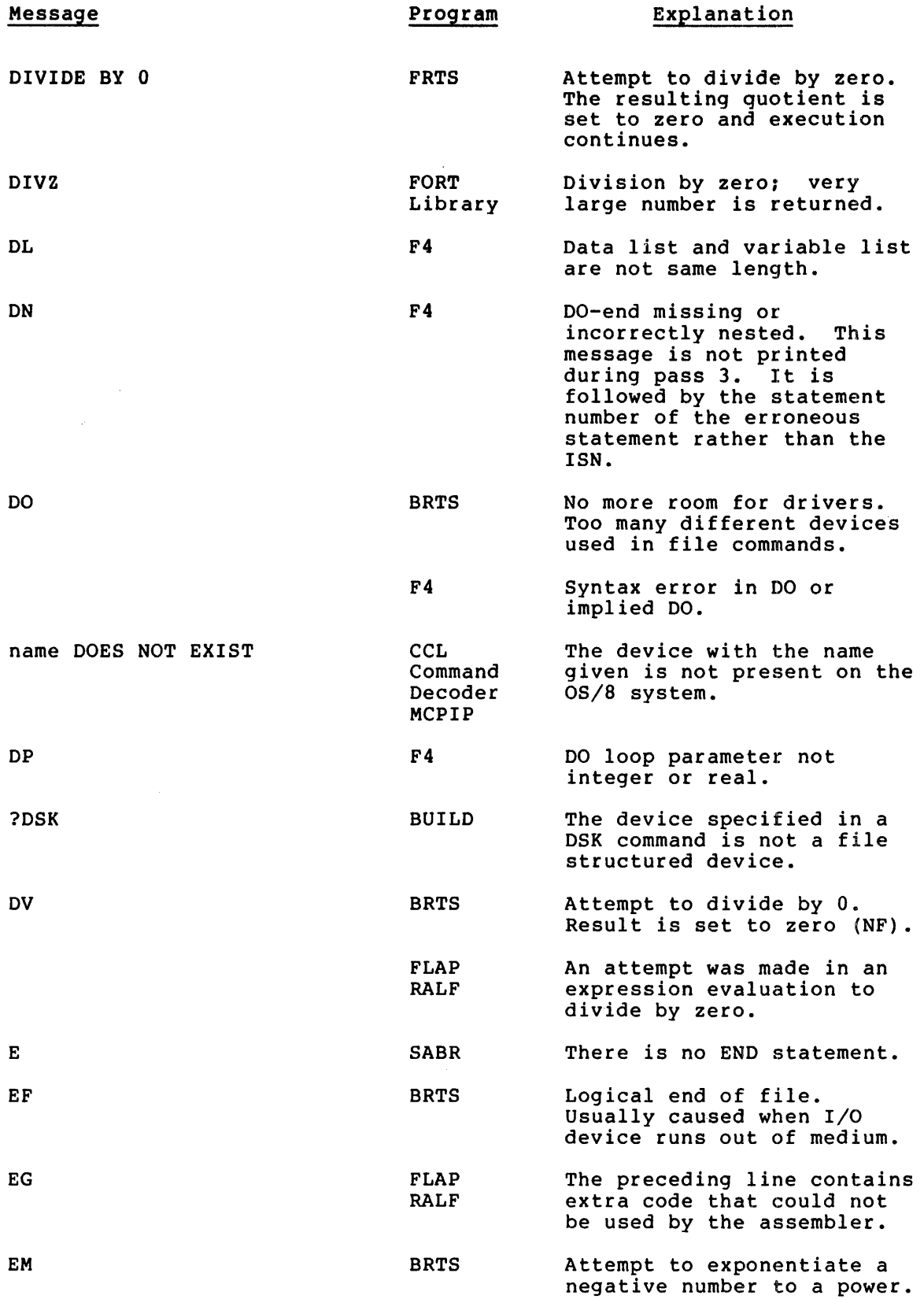

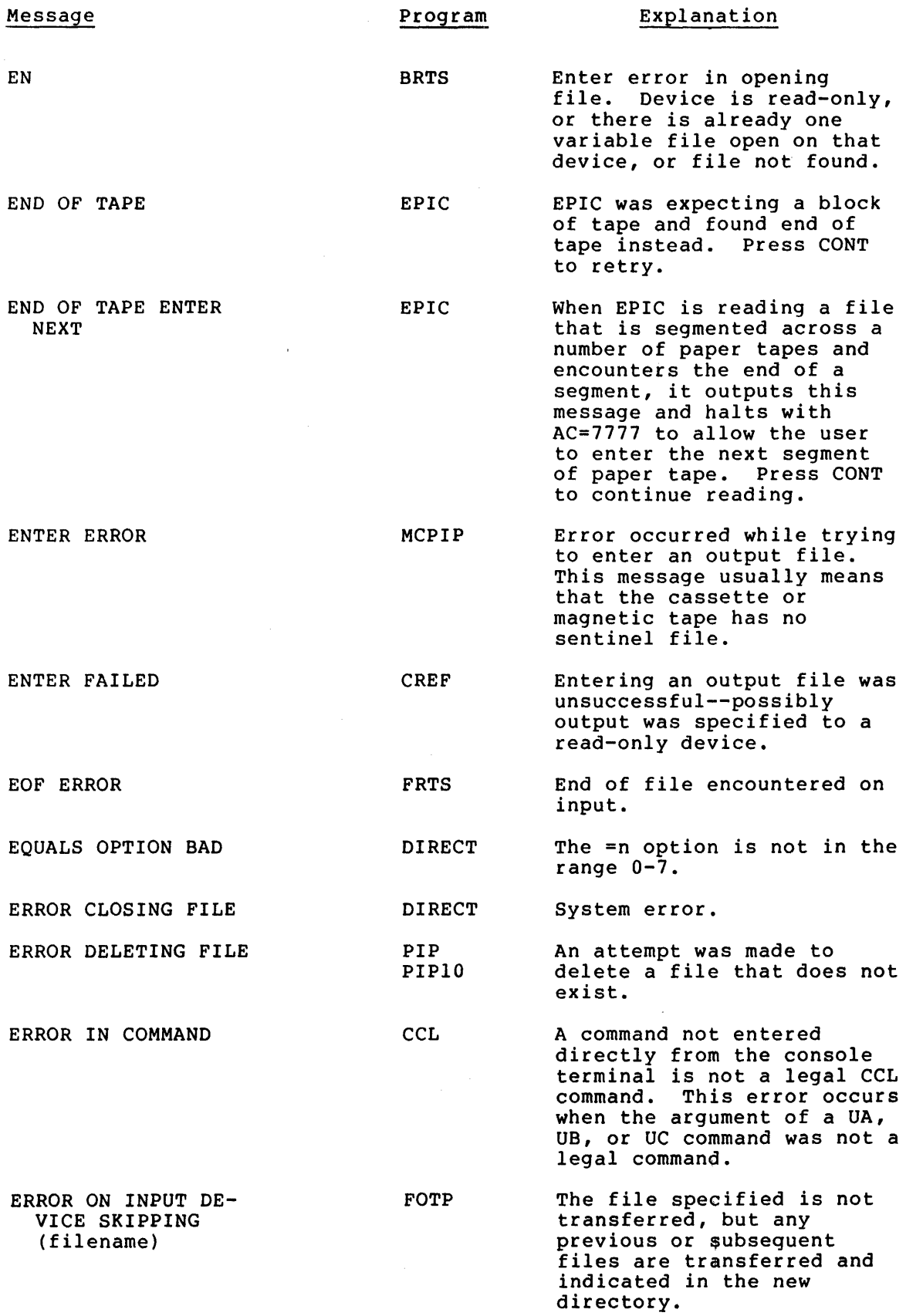

 $\bar{z}$ 

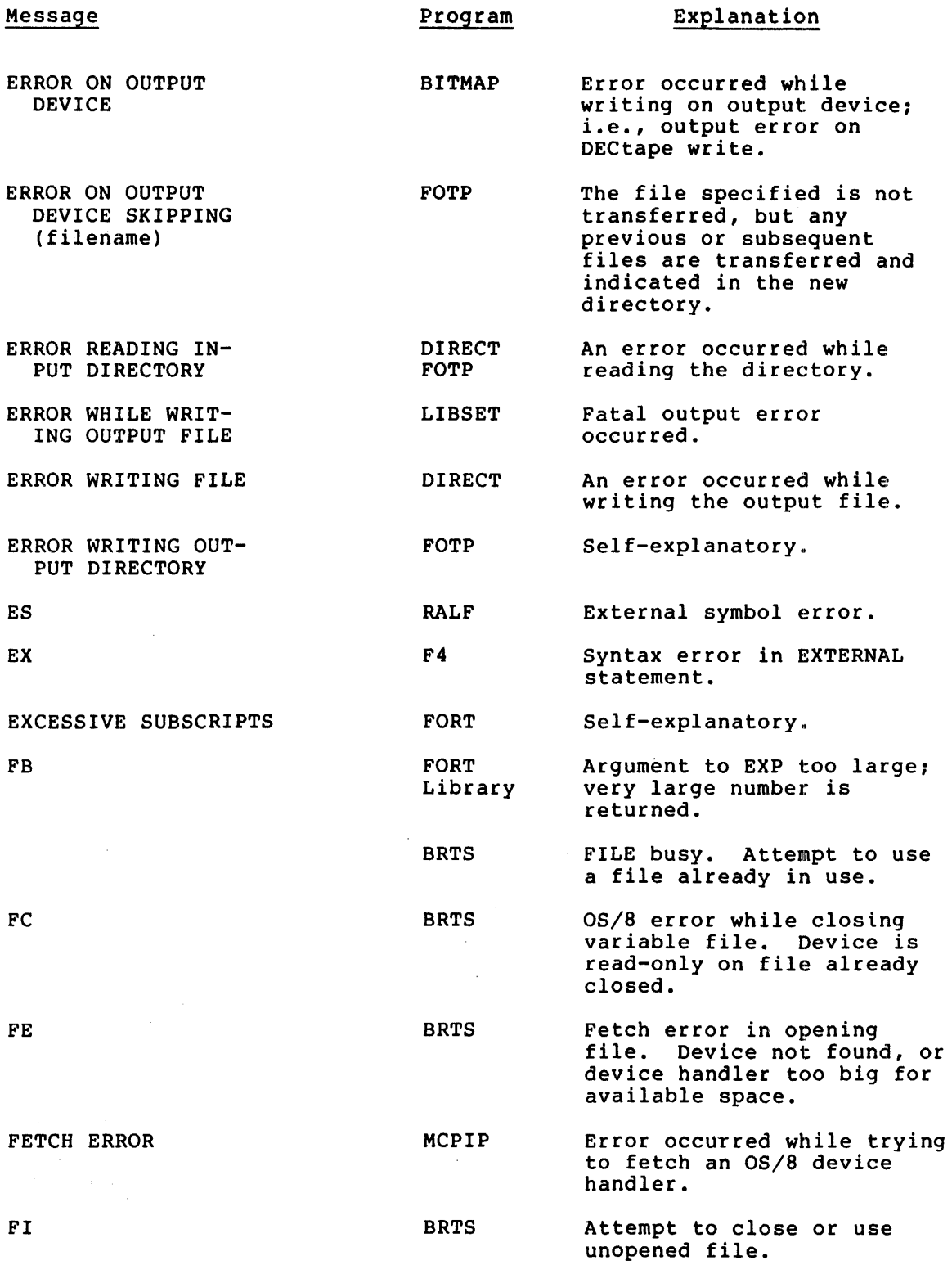

 $\bar{z}$ 

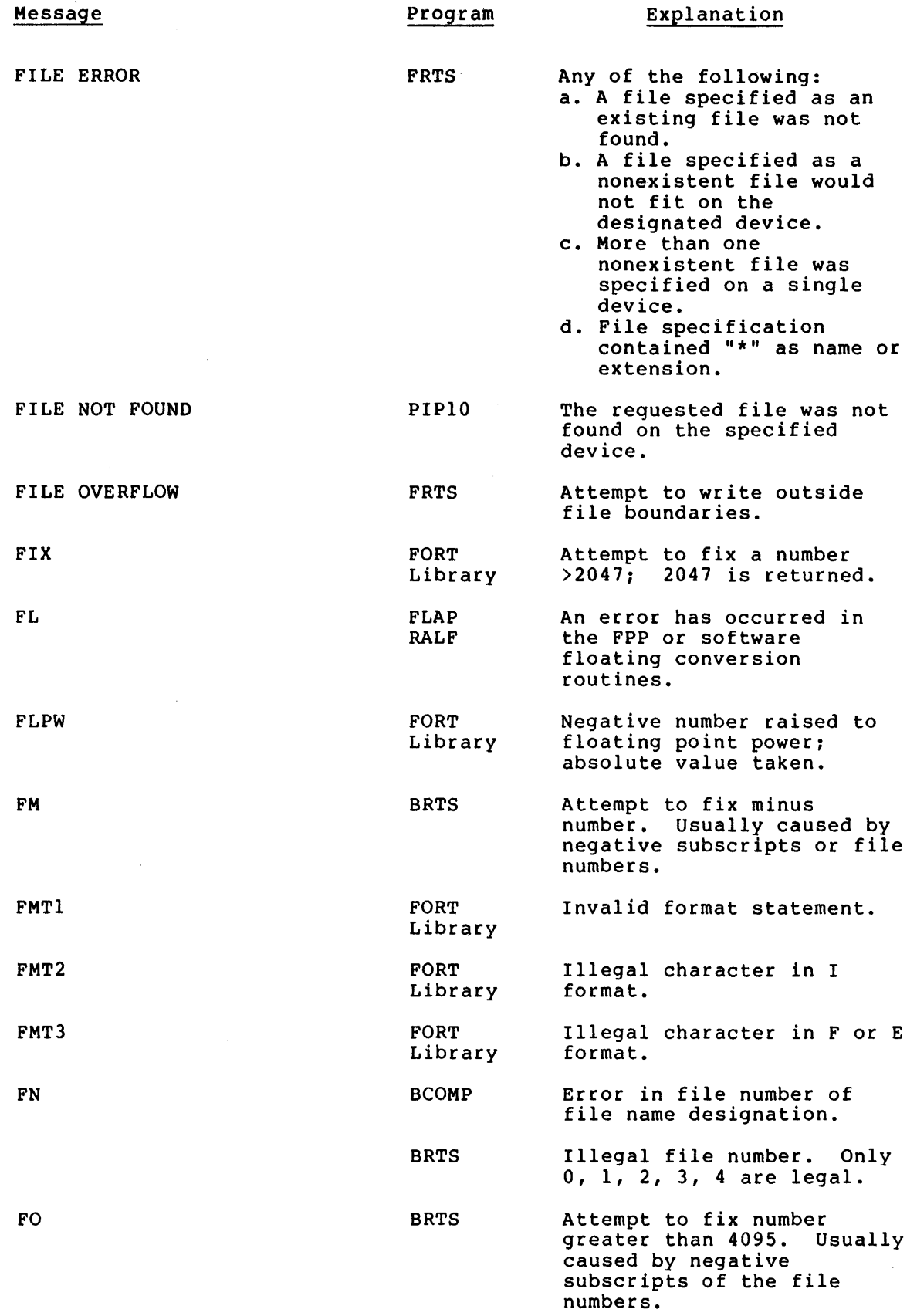

 $\mathcal{L}^{\text{max}}_{\text{max}}$ 

 $\sim 10$ 

 $\frac{1}{2}$ 

 $\ddot{\phantom{a}}$  $\frac{1}{2}$ 

Ŧ

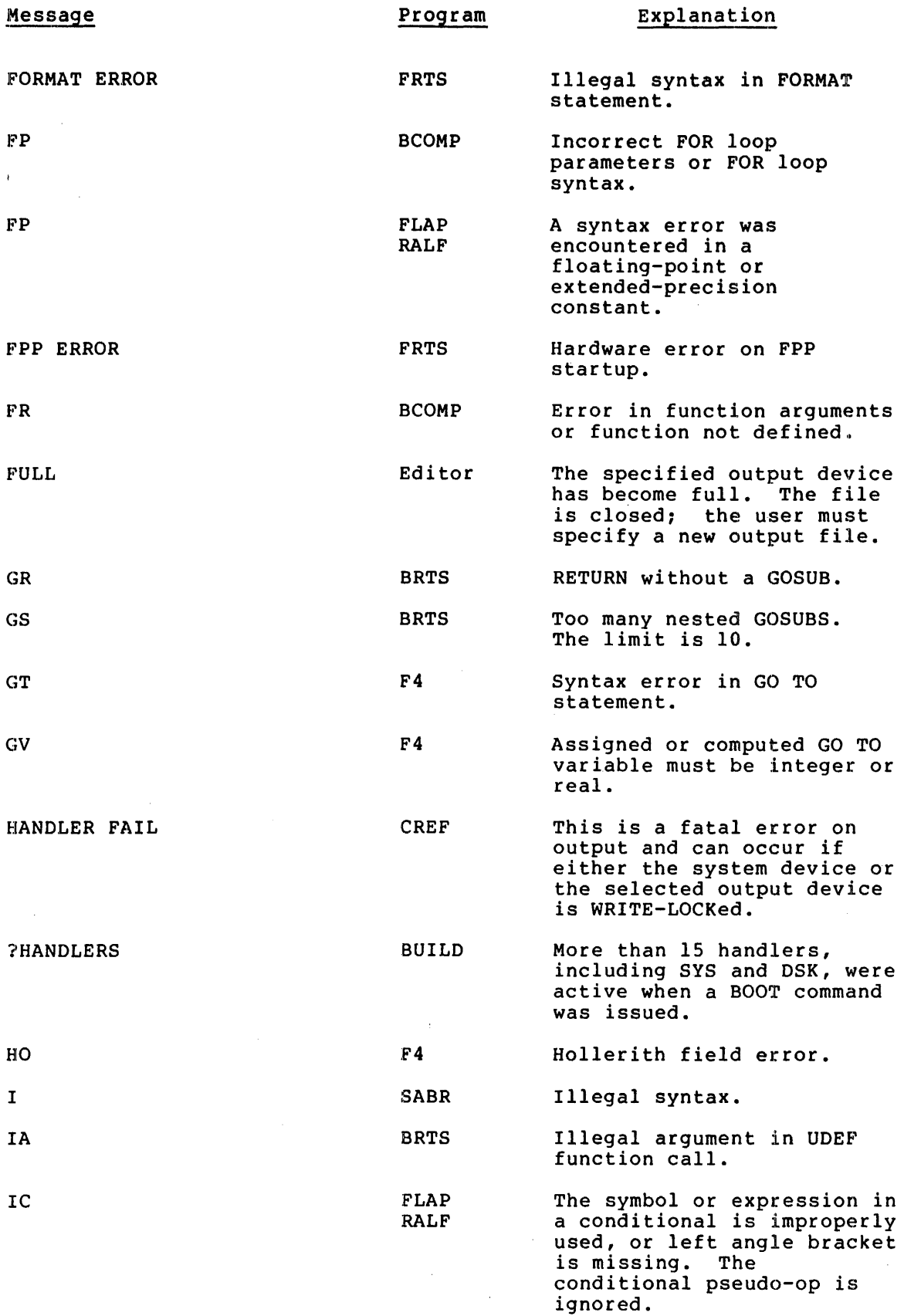

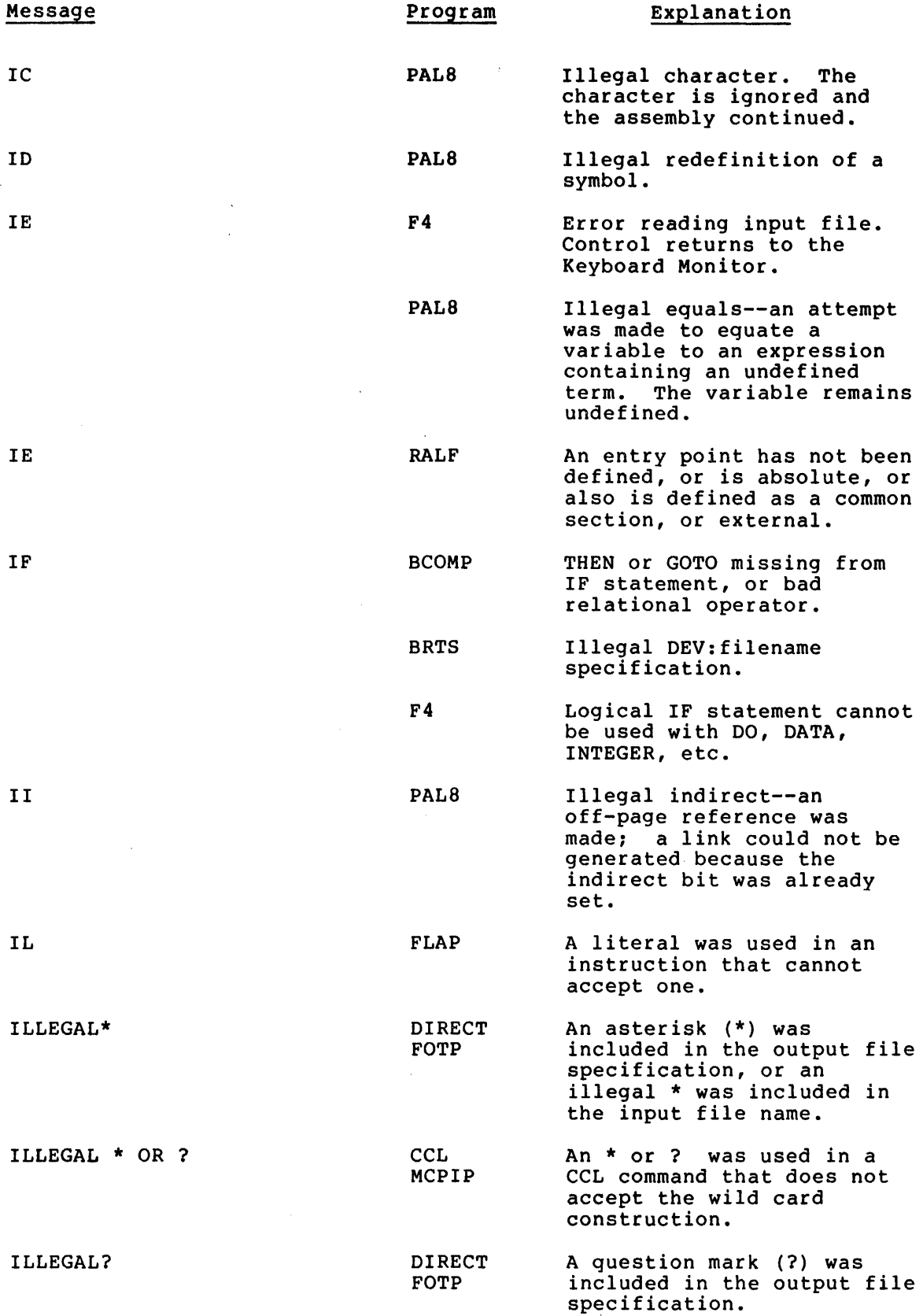

 $\overline{ }$ 

## OS/8 SYSTBM BRROR MBSSAGB MANUAL

 $\mathcal{L}$ 

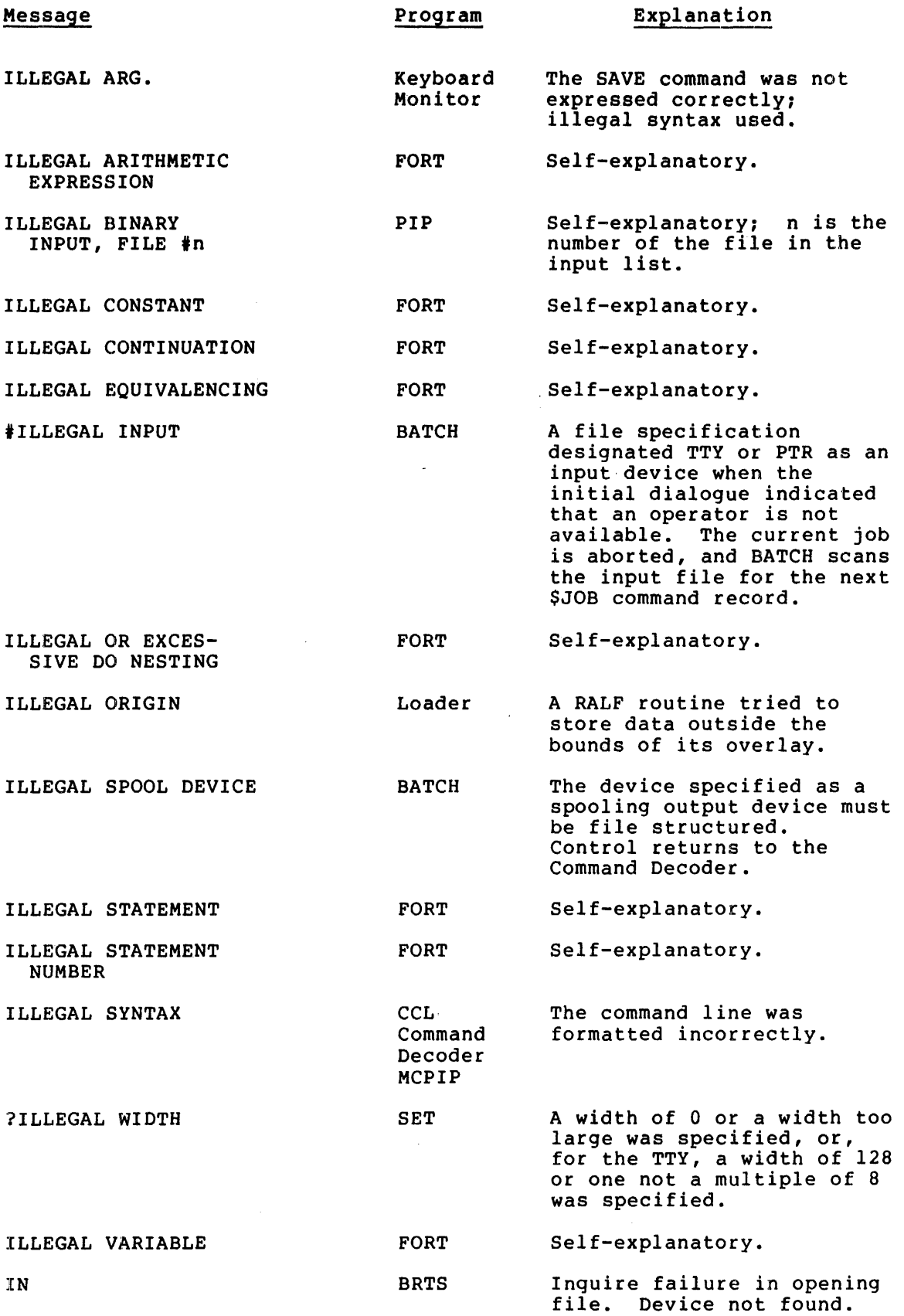

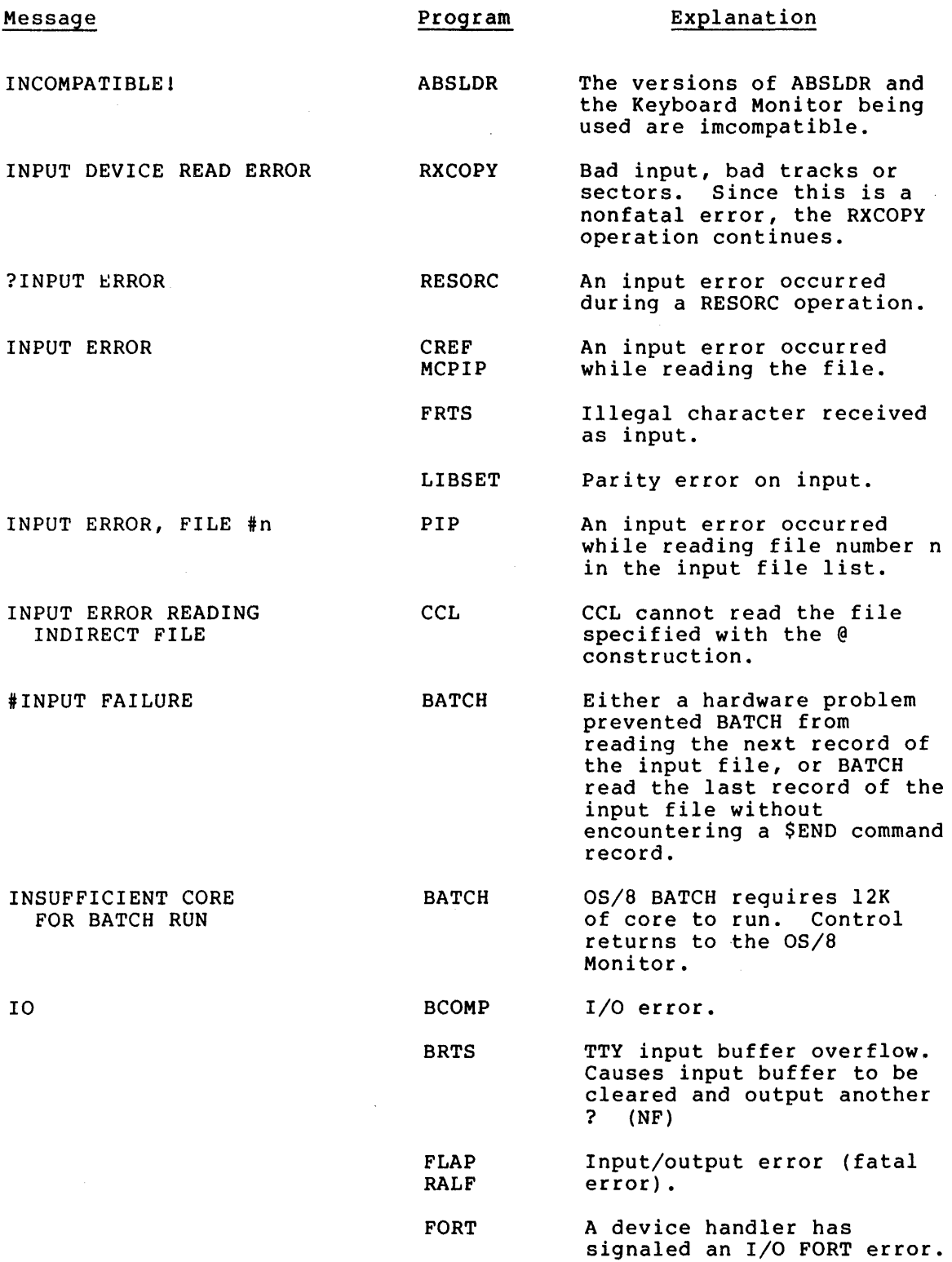

 $\sim 100$ 

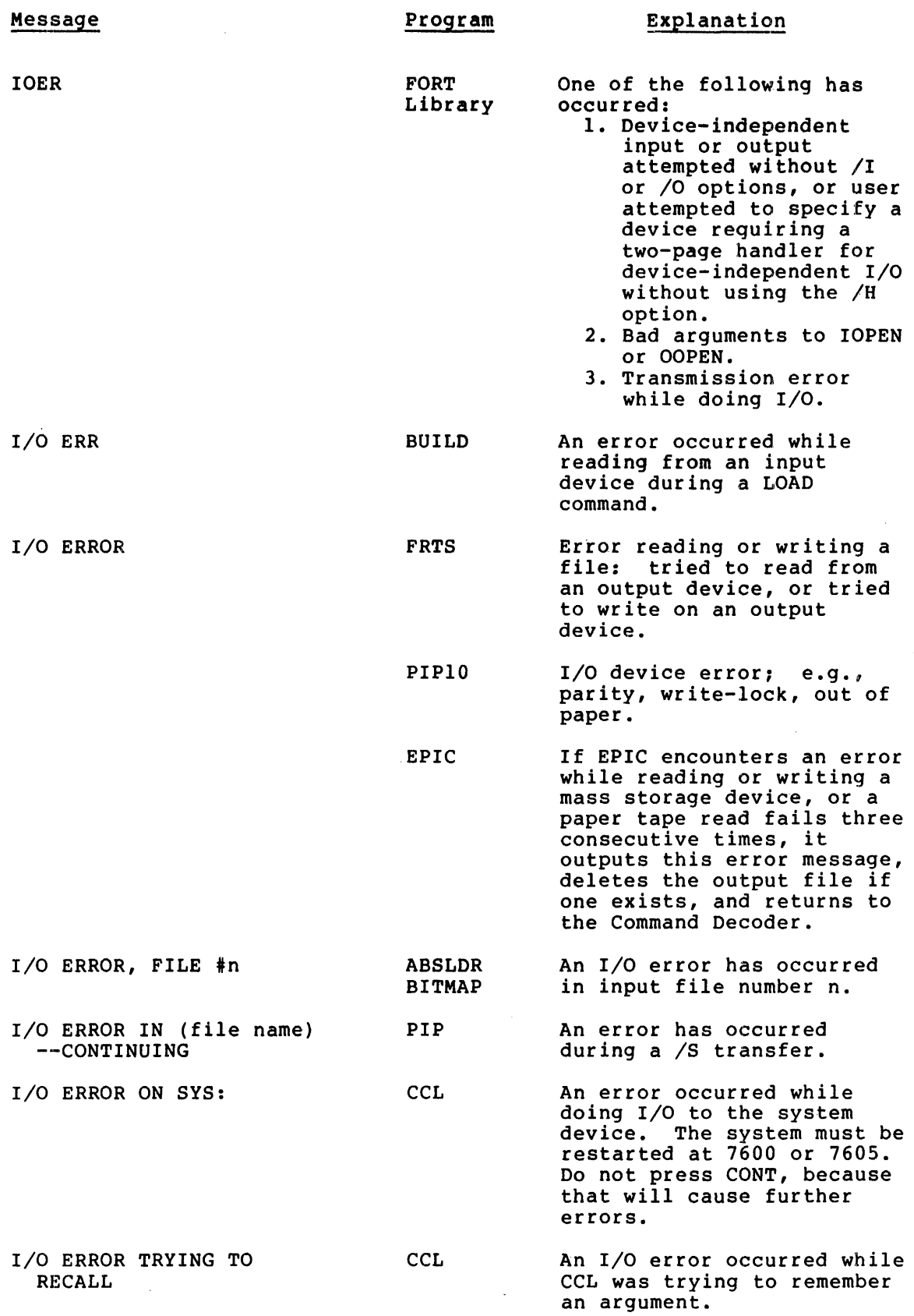

 $\ddot{\phantom{a}}$ 

 $\bar{\star}$ 

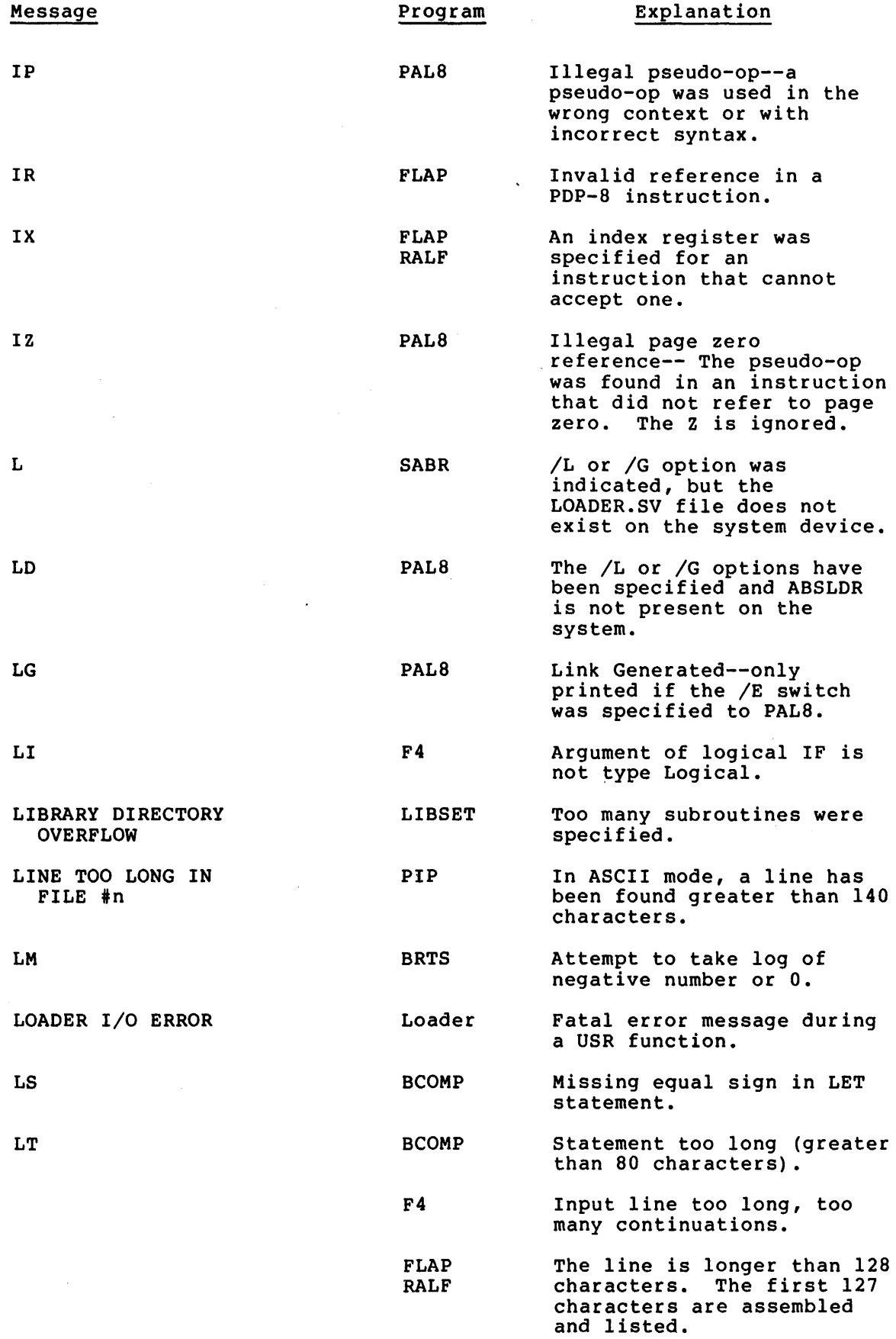

Ť.

 $\alpha$ 

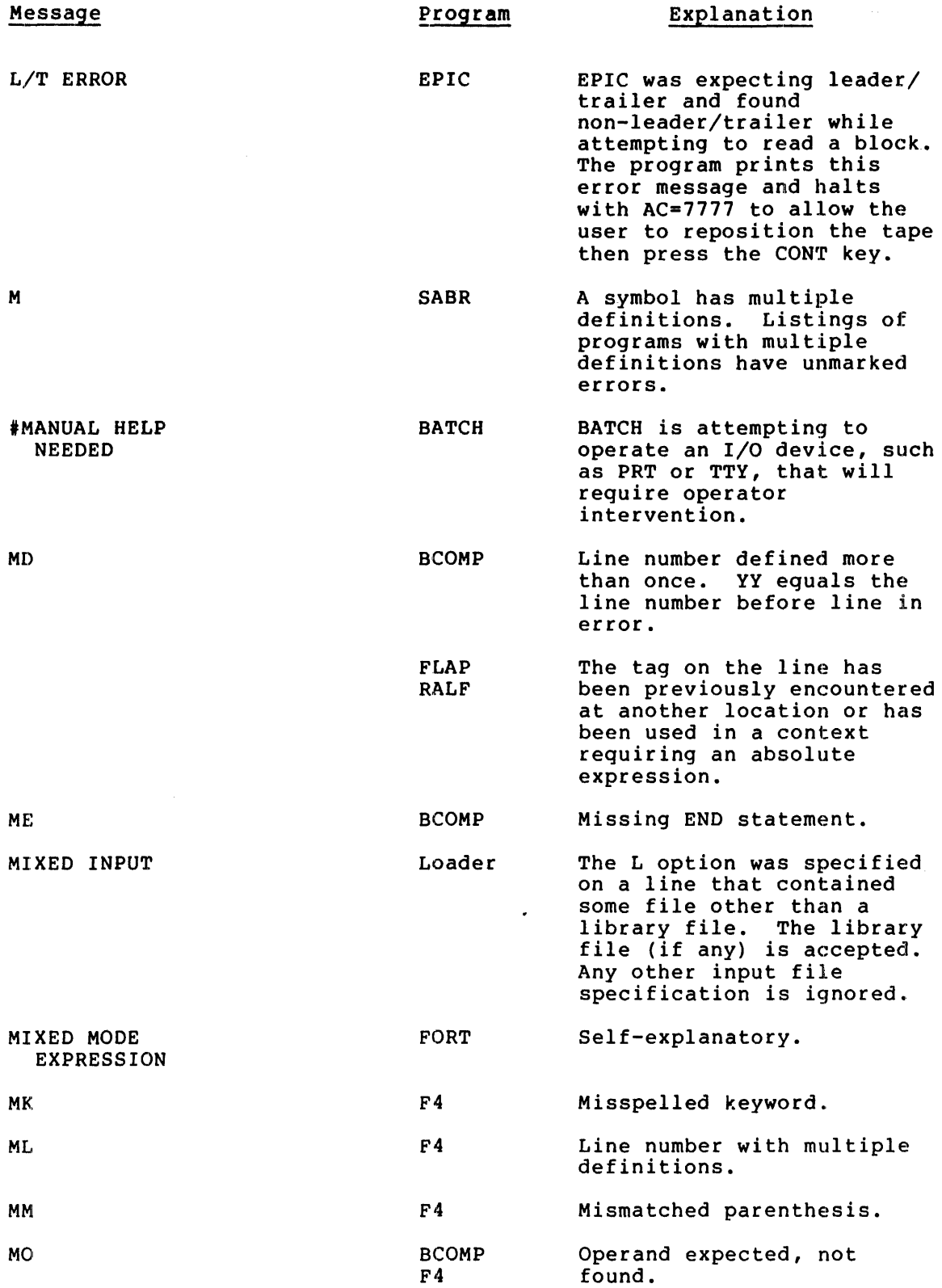

 $\mathcal{A}$ 

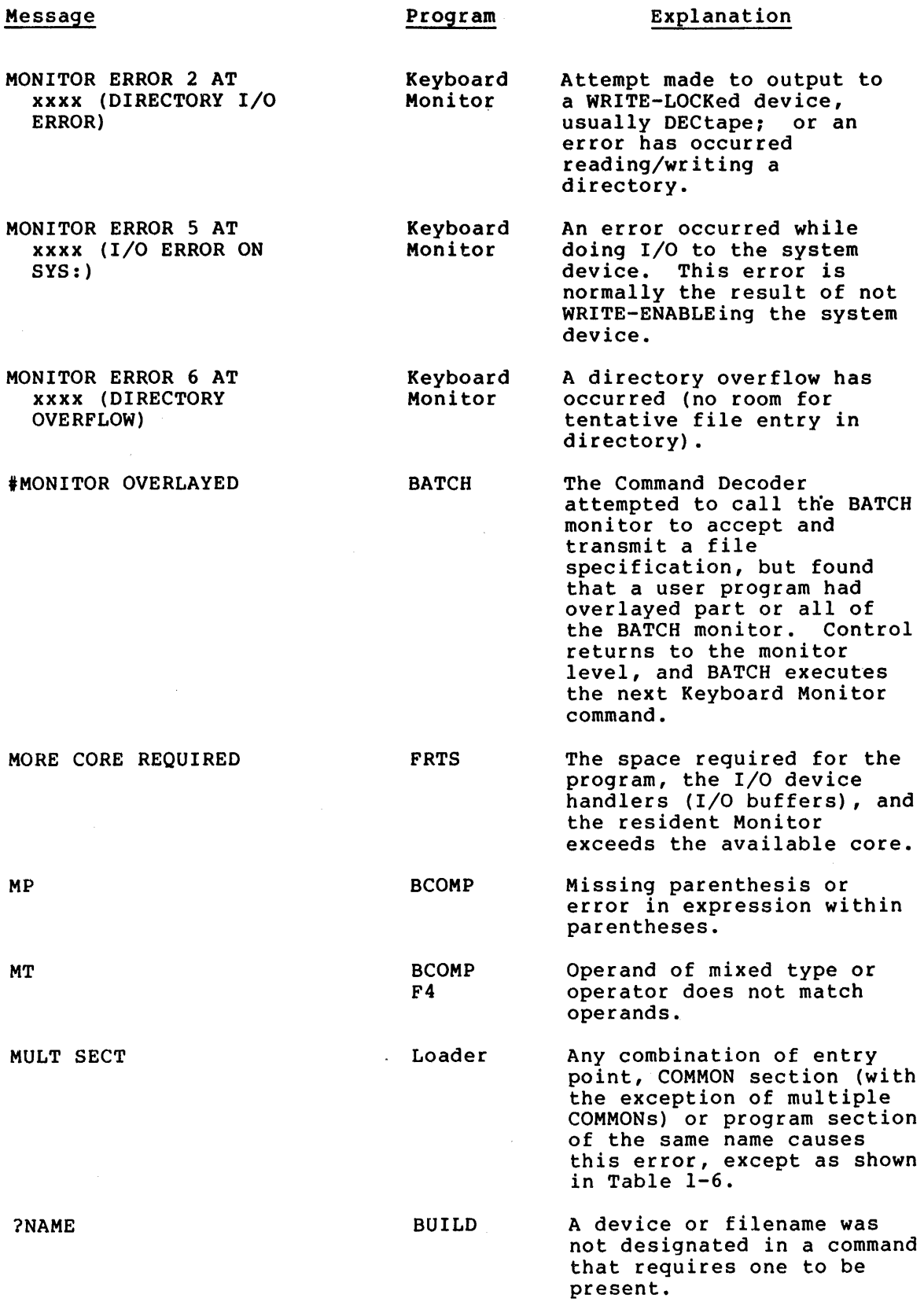

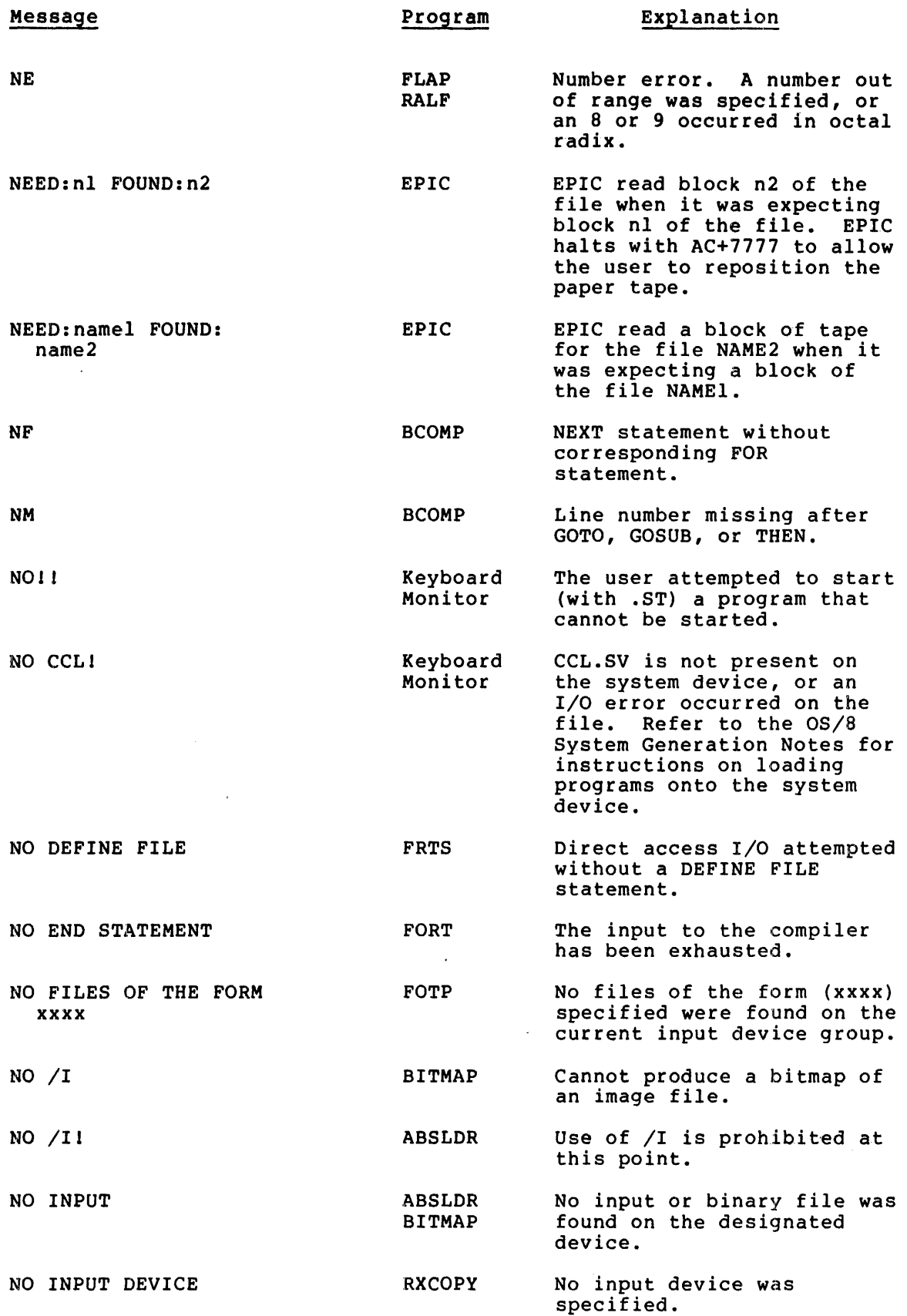

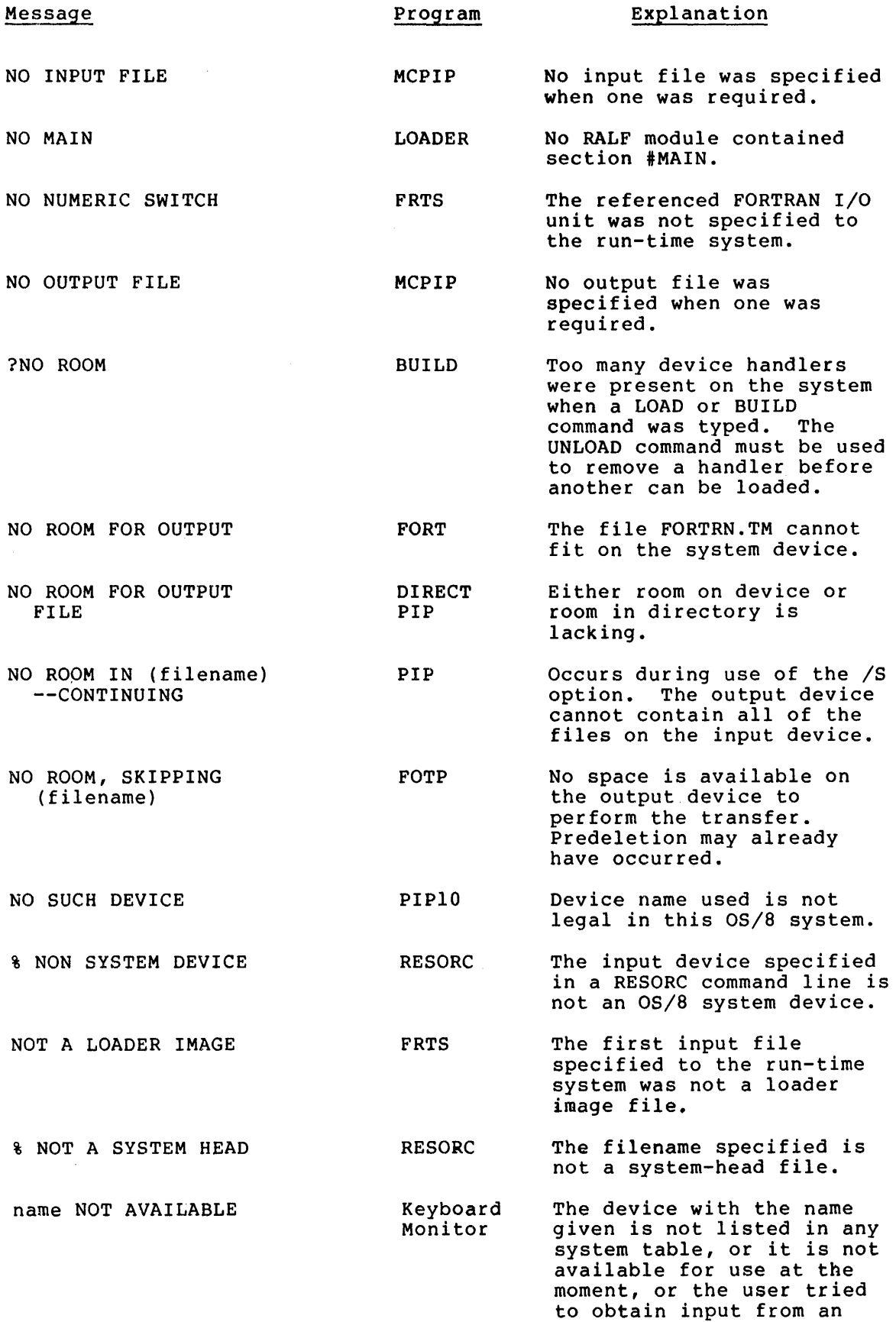

output-only device.

Ť  $\bar{z}$ 

 $\bar{q}$ 

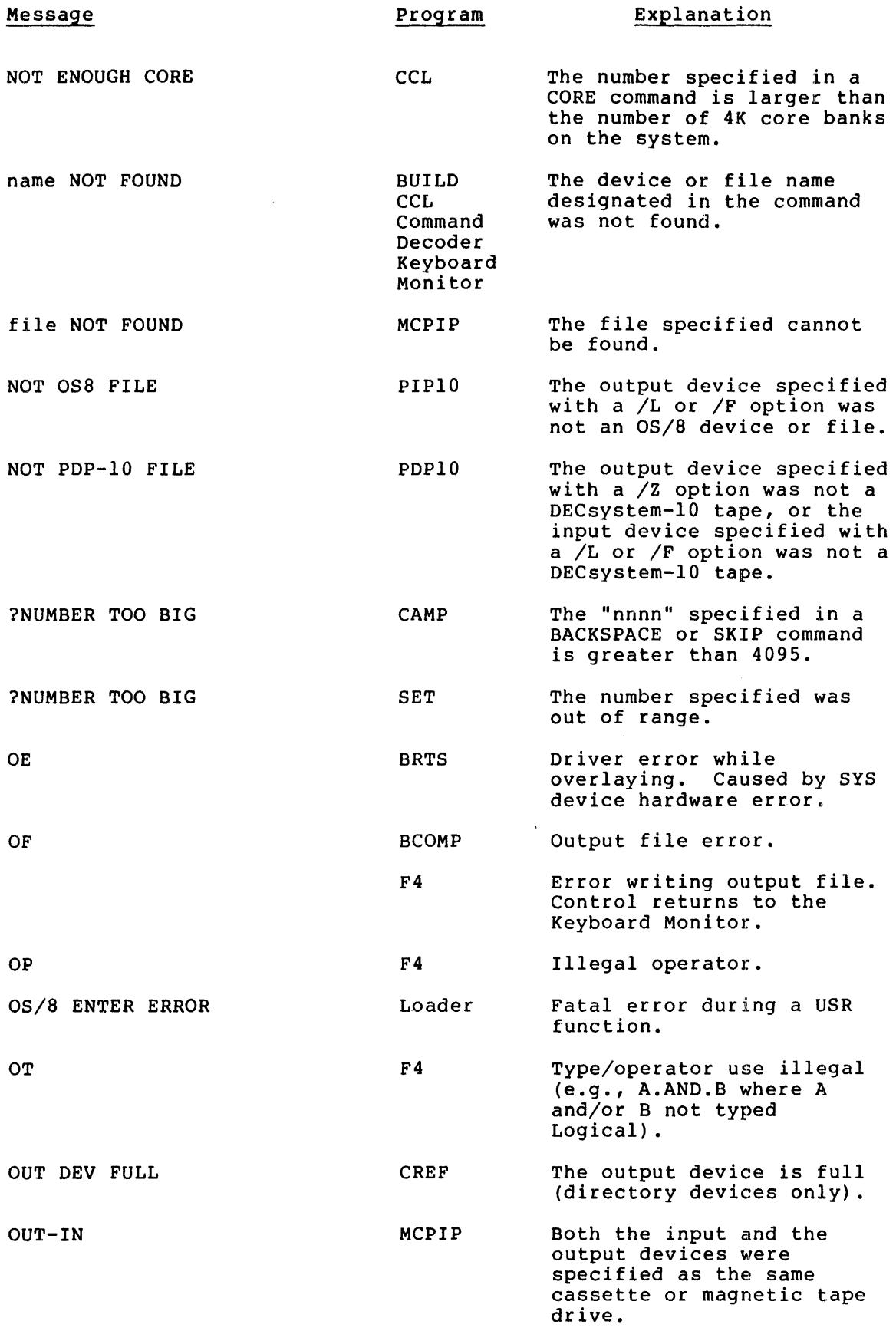

 $\sim$  .

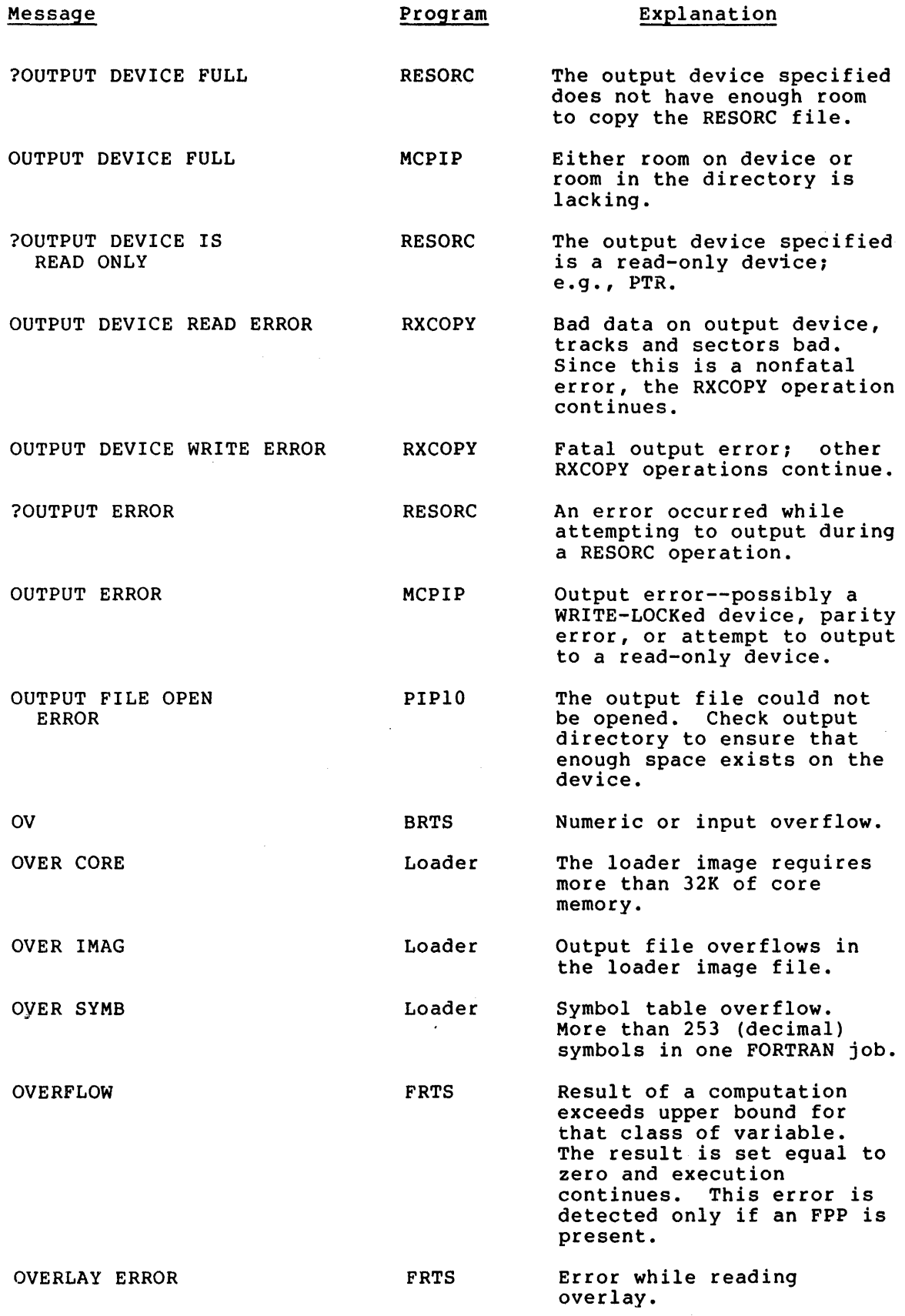

 $\ddot{\phantom{1}}$ 

 $\sim$ 

 $\mathcal{L}^{\prime}$ 

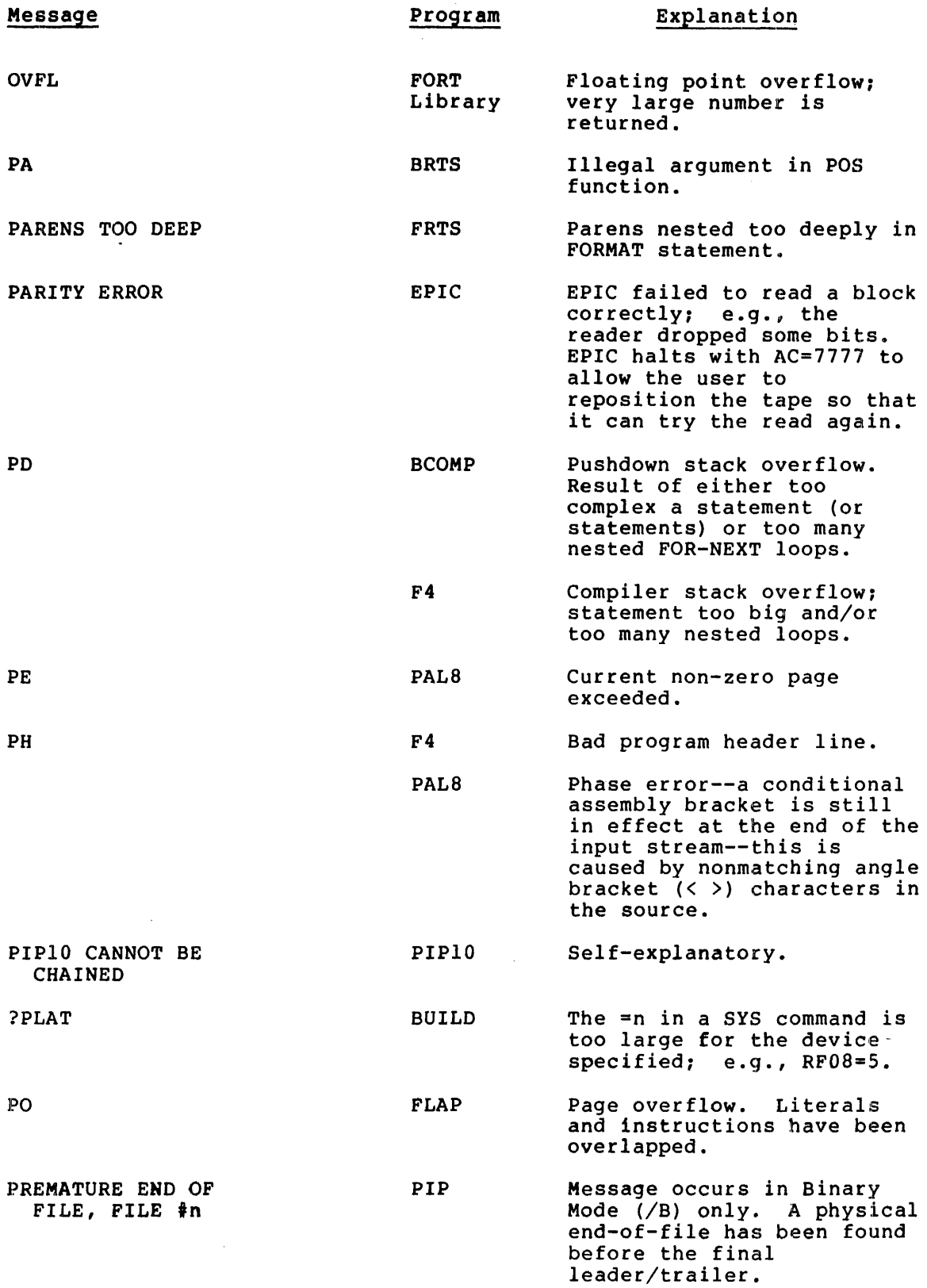

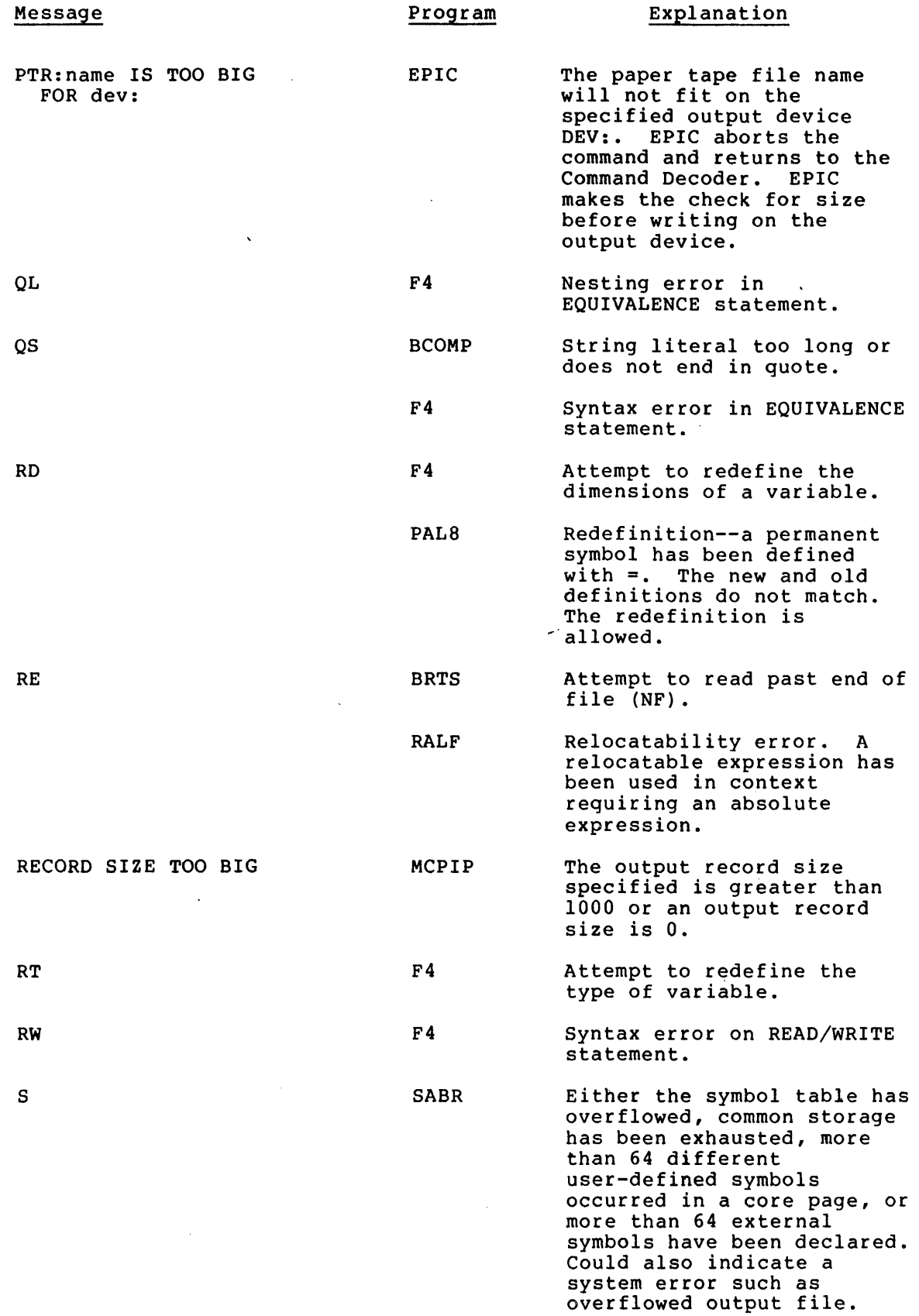

 $\hat{\boldsymbol{\epsilon}}$ 

 $\epsilon$ 

 $\bar{\mathcal{A}}$ 

 $\mathcal{O}(\mathcal{O}(\log n)$  for a second  $\mathcal{O}(\log n)$  ,  $\mathcal{O}(\log n)$  , and  $\mathcal{O}(\log n)$ 

 $\begin{array}{c} \frac{1}{2} \\ \frac{1}{2} \end{array}$ 

![](_page_35_Picture_251.jpeg)

![](_page_36_Picture_239.jpeg)

![](_page_37_Picture_239.jpeg)

 $\mathcal{L}$ 

![](_page_38_Picture_260.jpeg)

 $\sim$ 

![](_page_39_Picture_242.jpeg)

![](_page_40_Picture_250.jpeg)

*oSla*  Error Messages AA-H610A-TA

#### READER'S COMMENTS

NOTE: This form is for document comments only. DIGITAL will use comments submitted on this form at the company's discretion. If you require a written reply and are eligible to receive one under Software Performance Report (SPR) service, submit your comments on an SPR form.

Did you find this manual understandable, usable, and well-organized? Please make suggestions for improvement.

Did you find errors in this manual? If so, specify the error and the page number.

Please indicate the type of reader that you most nearly represent.

![](_page_42_Picture_115.jpeg)

- [J Higher-level language programmer
- [J Occasional programmer (experienced)

[J User with little programming experience

- [] Student programmer
- $\begin{tabular}{|c|c|c|c|c|} \hline \quad \text{Other (please specify)} \\\hline \end{tabular}$

![](_page_42_Picture_116.jpeg)

Do Not Tear - Fold Here and Tape

![](_page_43_Picture_1.jpeg)

# **BUSINESS REPLY MAIL**

FIRST CLASS PERMIT NO.33 MAYNARD MASS.

POSTAGE WILL BE PAID BY ADDRESSEE

RT/C SOFTWARE PUBLICATIONS ML 5-5/E45 DIGITAL EQUIPMENT CORPORATION 146 MAIN STREET MAYNARD, MASSACHUSETTS 01754

Do Not Tear - Fold Here

Dotted Line Cut Along

No Postage<br>Necessary if Mailed in the

 $\mathbf{I}$  $\mathbf{I}$ 

**United States** 

**--- --- --- ---** \_\_\_\_\_\_\_\_\_\_<br>\_\_\_\_\_\_\_\_\_\_\_\_\_\_<br>and along the

**--- ---**

ian<br>I-an

 $\overline{\phantom{a}}$ 

**--\_.**